## НАЦІОНАЛЬНИЙ УНІВЕРСИТЕТ «ЧЕРНІГІВСЬКА ПОЛІТЕХНІКА»

## НАВЧАЛЬНО-НАУКОВИЙ ІНСТИТУТ МЕХАНІЧНОЇ ІНЖЕНЕРІЇ, ТЕХНОЛОГІЙ ТА ТРАНСПОРТУ

Кафедра технологій зварювання та будівництва

## **КОШТОРИСНА СПРАВА І ЦІНОУТВОРЕННЯ В БУДІВНИЦТВІ**

### **Методичні вказівки до практичних занять для здобувачів вищої освіти освітнього рівня «магістр» спеціальності**

*192 Будівництво та цивільна інженерія*

Обговорено і рекомендовано на засіданні кафедри технологій зварювання та будівництва *Протокол № 15 від 30.06.2021 р*.

Кошторисна справа і ціноутворення в будівництві. Методичні вказівки до практичних занять для здобувачів вищої освіти освітнього рівня «магістр» спеціальності 192 Будівництво та цивільна інженерія / Укл. Новомлинець О.О., Ющенко С.М., Олексієнко С.В. – Чернігів: НУ «Чернігівська політехніка»,  $2021. - 47$  c.

*Укладачі: Новомлинець Олег Олександрович*, доктор технічних наук, професор кафедри технологій зварювання та будівництва;

> *Ющенко Світлана Михайлівна*, кандидат технічних наук, доцент кафедри технологій зварювання та будівництва;

> *Олексієнко Сергій Владиславович*, кандидат технічних наук, доцент кафедри технологій зварювання та будівництва.

*Відповідальний за випуск: Прибитько Ірина Олександрівна*, кандидат технічних наук, завідувач кафедри технологій зварювання та будівництва національного університету «Чернігівська політехніка».

*Рецензент: Болотов Максим Геннадійович*, кандидат технічних наук, доцент, доцент кафедри технологій зварювання та будівництва.

## **ЗМІСТ**

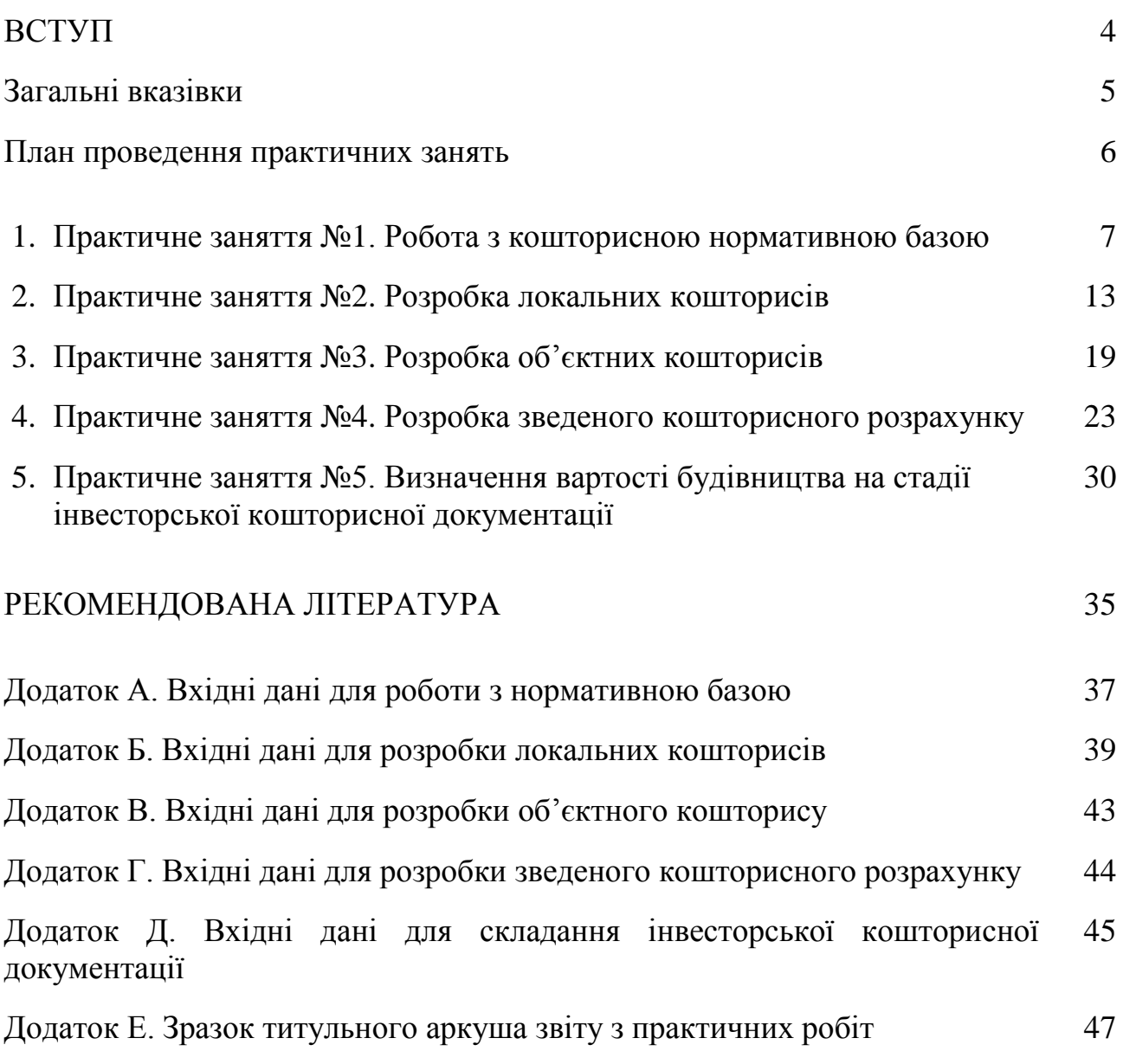

#### **ВСТУП**

Дані методичні вказівки складено відповідно до навчального плану спеціальності 192 Будівництво та цивільна інженерія і розраховано на використання здобувачами вищої освіти освітньо-кваліфікаційного рівня «магістр» при вивченні курсу «Кошторисна справа і ціноутворення у будівництві» протягом першого навчального семестру магістратури.

Метою методичних вказівок є допомога здобувачам вищої освіти (ЗВО) у засвоєнні лекційного матеріалу та при виконанні практичних завдань із курсу «Кошторисна справа і ціноутворення в будівництві». Методичні вказівки забезпечують можливість здобувачам перед виконанням практичного завдання коротко повторити лекційний матеріал та ознайомитися зі змістом практичного заняття і порядком його виконання.

Методичні вказівки можуть бути використані, перш за все, під час практичних занять, а також при виконанні контрольних робіт та у процесі самостійного вивчення дисципліни. Також матеріали методичних вказівок можуть слугувати додатковою допомогою при підготовці розділу «Економіка будівництва» випускної кваліфікаційної роботи магістра зі спеціальності 192 Будівництво та цивільна інженерія.

Дані методичні вказівки містять: загальні положення, план практичних занять, опис практичних занять, рекомендовану літературу та додатки.

В описі кожного практичного заняття викладено: мету, ключові слова, короткі теоретичні відомості, практичні завдання, порядок виконання завдання, вимоги до оформлення звіту, питання до обговорення та літературу за темою заняття. Теоретичні відомості наведено згідно основних нормативних документів у галузі кошторисної справи та ціноутворення, зокрема, ДСТУ Б Д.1.1-1:2013 «Правила визначення вартості будівництва», зі збереженням мови оригіналу документів.

Матеріали практичних занять присвячені вивченню складу кошторисної нормативної бази, освоєнню процедури складання інвесторської кошторисної документації та визначенню вартості будівництва, як вручну, так і з використанням автоматизованих кошторисних програмних комплексів.

Результатом виконання практичних завдань є набуття вмінь працювати з кошторисною нормативною базою та розробляти кошторисні документи на стадії інвесторської кошторисної документації.

Практичні роботи виконуються паралельно з прослуховуванням лекцій, виконанням контрольної роботи та самостійною роботою здобувачів у позаудиторний час.

4

Вивчення лекційного матеріалу з курсу «Кошторисна справа і ціноутворення в будівництві» супроводжується проведенням практичних занять та виконанням здобувачами вищої освіти практичних завдань. «Кошторисна справа і ціноутворення в будівництві». Згідно робочого навчального плану спеціальності 192 Будівництво та цивільна інженерія обсяг самостійної роботи при вивченні курсу «Кошторисна справа і ціноутворення у будівництві» складає 10 годин.

Дані методичні вказівки складаються із п'яти практичних занять, кожне з яких містить необхідний теоретичний матеріал за темою заняття та практичні завдання з поясненнями до них. У кінці опису кожного практичного заняття знаходяться вимоги до оформлення звіту з практичної роботи, питання до обговорення та посилання на нормативні документи за темою заняття.

Практичні завдання передбачають: вивчення складу кошторисної нормативної бази та ресурсних елементних норм, освоєння процедури пошуку розцінок у нормативній базі, вивчення складу інвесторської кошторисної документації, розробку локальних, об'єктних кошторисів та зведених кошторисних розрахунків вартості будівництва.

У даних методичних вказівках переважна більшість завдань виконується в автоматизованих кошторисних програмних комплексах, зокрема, у ПК «Будівельні технології: Кошторис», у комп'ютеризованій аудиторії під керівництвом викладача. Для кращого розуміння матеріалу та більш глибокого засвоєння процедури розрахунку кошторисної вартості частина практичних завдань виконується у табличному процесорі Microsoft Excel.

Проведення практичних занять із застосуванням програмного комплексу «Будівельні Технології: Кошторис» дає змогу студентам ознайомитися з даним програмним продуктом та набути практичних навичок щодо використання цієї програми при розрахунку кошторисної вартості будівництва.

При виконанні практичних завдань рекомендується використовувати матеріали, викладені у керівництві по роботі у ПК «Будівельні технології: Кошторис», що розміщене у системі дистанційного навчання Moodle. За необхідності і за попереднім узгодженням з викладачем дозволяється виконувати практичні завдання в інших програмних комплексах (наприклад, АВК-5, АС-4).

Звіт про виконання практичних робіт оформлюється в електронному вигляді у текстовому процесорі Microsoft Word та виноситься на захист. Формами захисту можуть бути: усні або письмові відповіді на запитання, вирішення практичних завдань, складання тестових завдань. Процедура захисту повідомляється на практичних заняттях.

#### **План проведення практичних занять**

#### *Заняття №1 (2 год.)*

1. Ознайомлення з нормативною літературою у галузі складання інвесторської кошторисної документації.

2. Ознайомлення зі структурою кошторисною нормативною базою.

3. Робота з кошторисною нормативною базою у ПК «Будівельні технології: Кошторис».

4. Опитування.

#### *Заняття №2 (2 год.)*

1. Ознайомлення з формою локального кошторису та порядком його складання.

2. Видання завдання до складання локального кошторису (вручну та у ПК «Будівельні технології: Кошторис»).

3. Робота над завданням.

4. Опитування.

#### *Заняття №3 (2 год.)*

1. Ознайомлення з формою об'єктного кошторису та порядком його складання.

2. Видання завдання до складання об'єктного кошторису (вручну та у ПК «Будівельні технології: Кошторис»).

3. Робота над завданням.

4. Опитування.

#### *Заняття №4 (2 год.)*

1. Ознайомлення з формою, структурою та порядком складання зведеного кошторисного розрахунку.

2. Ознайомлення з додатковими затратами у складі зведеного кошторисного розрахунку та порядком їх визначення.

3. Видання завдання до складання зведеного кошторисного розрахунку (вручну).

4. Робота над завданням.

5. Опитування.

#### *Заняття №5 (2 год.)*

1. Повторення попереднього матеріалу.

2. Видання завдання до складання інвесторської кошторисної документації (у ПК «Будівельні технології: Кошторис»).

3. Робота над завданням.

- 4. Опитування.
- 5. Видання завдання до контрольної роботи.

### **1 Практичне заняття №1**

#### **Робота з кошторисною нормативною базою**

**Мета заняття** – вивчити склад кошторисної нормативної бази; навчитися користуватися кошторисною нормативною базою; проводити пошук ресурсних елементних кошторисних норм.

*Ключові слова: кошторисні нормативи; ресурсна елементна кошторисна норма; збірники кошторисних норм; технічна частина; шифр норми; обґрунтування норми; найменування норми; склад робіт; вимірювач; розцінка; одинична вартість.*

#### **1.1 Основні теоретичні відомості**

#### *1.1.1 Види кошторисних нормативів*

Система ціноутворення у будівництві базується на нормативнорозрахункових показників та поточних цінах на трудові та матеріально-технічні ресурси та містить кошторисні нормативи.

В Україні прийнята однорівнева система ціноутворення, тобто вартість будівельних робіт визначається в одному рівні цін – у поточних цінах на момент складання кошторисної документації.

Види кошторисних нормативів України:

- *Державні кошторисні нормативи* (затверджені Міністерством регіонального розвитку, будівництва та житлово-комунального господарства) – застосовуються усіма організаціями незалежно від форми власності та відомчої приналежності, будівництво яких здійснюється за бюджетні кошти.

- *Відомчі нормативи* – розробляються на спеціальні види робіт при відсутності відповідних норм у діючих збірниках державних кошторисних нормативів (наприклад, норми Мінпромполітики, Мінтопенерго, Міненерговугілля, Укравтодору; з 01.01.2014 термін «відомчі нормативи» не використовується, але самі норми залишилися).

- *Стандарти організацій України (СОУ)* – розробляються на спеціальні види робіт окремими організаціями для виконання певного виду робіт.

- *Індивідуальні ресурсні кошторисні норми* – розробляються при відсутності відповідних норм у діючих збірниках (державних, відомчих, СОУ). Такі норми повинні бути узгоджені та затверджені та обов'язково в складі проектної документації проходять експертизу. Використовуються лише для того об'єкту, для якого були розроблені.

#### *1.1.2 Склад кошторисної нормативної бази*

До державних кошторисних норм відносяться:

- *ресурсні елементні кошторисні норми на будівельні роботи* (містять 47 Збірників);

- *ресурсні елементні кошторисні норми на монтаж устаткування* (містять 39 Збірників);

- *ресурсні елементні кошторисні норми на ремонтно-будівельні робот*и (містять 20 Збірників);

- *ресурсні елементні кошторисні норми на ремонтно-реставраційні роботи* (містять 25 Збірників);

- *ресурсні елементні кошторисні норми на пусконалагоджувальні роботи* (містять 9 Збірників);

- *ресурсні елементні кошторисні норми експлуатації будівельних машин і механізмів* (містять 1 Збірник).

Склад збірників кошторисних норм:

1) *Технічна частина*, яка містить:

- Загальні положення про склад, порядок та особливості застосування кошторисних норм;
- Правила обчислення обсягів робіт, формули приклади розрахунків;
- Коефіцієнти до кошторисних норм, які враховують зміни умов виконання робіт

*2) Таблиці кошторисних норм*, які містять:

- Шифр;
- Найменування;
- Склад робіт;
- Вимірювач;
- Нормативні показники середнього розряду робіт;
- Нормативні показники витрат ресурсів по елементам затрат.

#### *1.1.3 Умовні позначення кошторисних нормативів*

*Е, ЕН, ЕД –* ресурсні елементні кошторисні норми на будівельні роботи (РЕКН), *ДСТУ Б Д.2.2-48:2012*;

*М –* ресурсні елементні кошторисні норми на монтаж устаткування (РЕКНму), *ДСТУ Б Д.2.3-40: 2012*;

*РН* – ресурсні елементні кошторисні норми на ремонтно-будівельні роботи (РЕКНр), *ДСТУ Б Д.2.4-21:2012*;

*В* – ресурсні елементні кошторисні норми на ремонтно-реставраційні роботи (РЕКНрв), *ДСТУ Б Д.2.5-27:2012;*

*П –* ресурсні елементні кошторисні норми на пусконалагоджувальні роботи (РЕКНпн), *ДСТУ Б Д.2.6-10:2012;*

*СН* – ресурсні елементні кошторисні норми експлуатації будівельних машин і механізмів, *ДСТУ Б Д.2.7-1:2012;*

*С –* будівельні матеріали, вироби та конструкції.

Розцінки з різних типів збірників відрізняються між собою та мають свої особливості.

#### **1.2 Порядок виконання практичної роботи**

1.2.1. Ознайомитися з теоретичними відомостями по роботі.

1.2.2. Детально вивчити структуру кошторисної нормативної бази у програмному комплексі «Будівельні технології: Кошторис».

1.2.3. Розглянути процедуру виклику та відображення ресурсних елементних кошторисних норм Національних стандартів України на роботи та ресурси і обладнання, Відомчих норм, Стандартів організацій України.

1.2.4 Ознайомитися з розрахунком ресурсних елементних кошторисних норм у вікні кошторисної нормативної бази та таблицею «Параметри розрахунку».

1.2.5. Розглянути процедуру пошуку та виклику змісту збірників кошторисних норм.

1.2.6. Розглянути відображення цін будівельних матеріалів у вікні кошторисної нормативної бази.

1.2.7. Навчитися здійснювати швидкий пошук кошторисної норми за шифром та за найменуванням.

1.2.8. Навчитися здійснювати розширений пошук кошторисної норми за найменуванням.

1.2.9. Розглянути процедуру пошуку та виклику технічної частини збірників кошторисних норм.

1.2.10. Розглянути відображення каталогів цін будівельних матеріалів у вікні кошторисної нормативної бази.

#### **1.3 Практичне завдання**

1.3.1. *Завдання №1. Виконати пошук по нормативній базі за найменуванням***:** у кошторисній нормативній базі ПК «Будівельні технології: Кошторис» знайти вказані норми (тобто розцінки) за найменуванням (*див. додаток А, табл. А.1*) і зазначити їх шифр та одиницю виміру. Результат занести до таблиці за зразком (*див. табл. 1.1 нижче*).

1.3.2. *Завдання №2. Виконати пошук по нормативній базі за шифром:* Використовуючи кошторисну нормативну базу, знайти вказану норму (тобто розцінку) за шифром (*див. додаток А, табл. А.2, за індивідуальним варіантом та вказівкою викладача*) та детально описати її за прикладом, наведеним нижче.

#### *Вказівки до виконання завдання №2*

1. Для розцінки вказати: шифр, обґрунтування, найменування, склад робіт та вимірювач. Навести таблицю ресурсів по даній нормі (*див. приклад нижче*). Зазначити одиничну вартість розцінки.

2*.* Відкрити технічну частину даної розцінки та зазначити шифр та назву нормативного документа, що застосовується до збірника даної норми.

| Шифр      | Οд.               | Найменування розцінки                                                                             |
|-----------|-------------------|---------------------------------------------------------------------------------------------------|
|           | виміру            |                                                                                                   |
| $E15-9-2$ | $100 \text{ m}^2$ | Зовнішнє облицювання по бетонній<br>cri <sub>H</sub><br>поверхні                                  |
|           |                   | керамічними окремими плитками на цементному розчині                                               |
| $M2-1-1$  | IIIT.             | Монтаж рами лісопильної двоповерхової, маса 6 т                                                   |
| $C1526-6$ | M                 | Труби безшовні із сталі марки 20 [групи Б], зовнішній<br>діаметр 12 мм, внутрішній діаметр 3,5 мм |

Таблиця 1.1 – Розцінки до завдання №1 (*приклад виконання*)

*Приклад виконання завдання №2*

*Ресурсна елементна кошторисна норма ЕН15-23-1*

*1. Обґрунтування:*

ЕН – РЕКН на будівельні роботи.

15 – збірник №15 «Оздоблювальні роботи ДСТУ Б Д.2.2-15:2012».

23 – група №23 «Облицювання поверхні всередині будівель штучними плитками».

1 – норма №1 у групі №23.

*2. Найменування норми:* Гладке облицювання плитками керамічними глазурованими стін, стовпів, пілястрів і укосів [без карнизних, плінтусних і кутових плиток] без установлення плиток туалетного гарнітуру по цеглі і бетону.

*3. Склад робіт:*

1. Набивання на дерев'янi поверхнi сiтки з дроту i влаштування пiдготовчого шару з нарiзуванням борозен [норми 2, 4].

2. Сортування плиток.

3. Облицювання поверхонь.

4. Перерубування плиток i пiдточування крайок.

5. Заповнення швiв.

6. Розпудрювання облицьованих поверхонь.

7. Очищення i промивання облицьованої поверхнi.

Вимірювач: 100 м<sup>2</sup>.

## *4. Ресурси.*

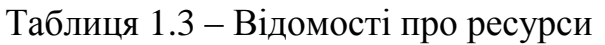

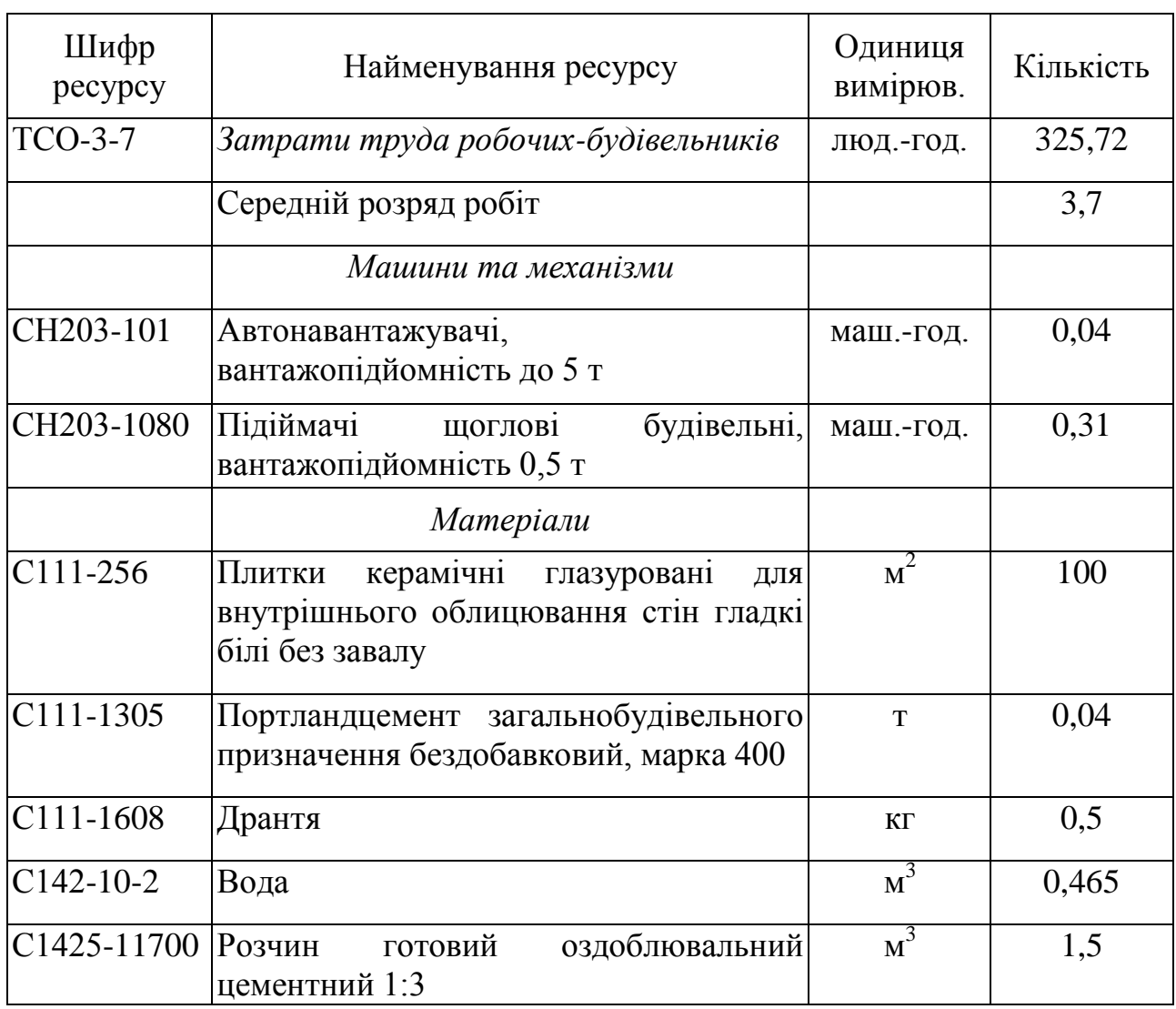

## 5. Одинична вартість розцінки:

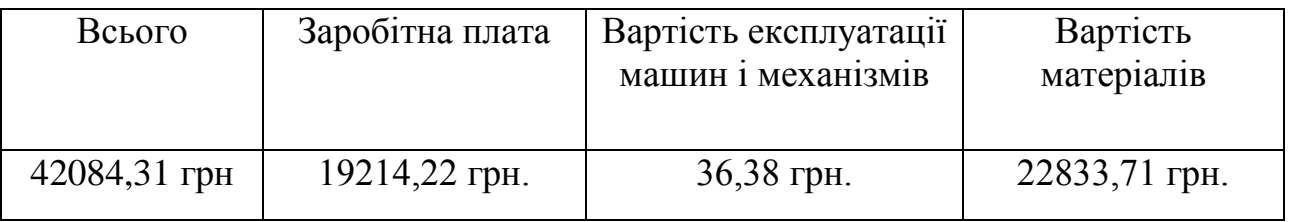

### 6. Технічна частина:

ДСТУ Б Д.2.2-15:2012 – Національний стандарт України «Ресурсні елементні кошторисні норми на будівельні роботи».

Збірник №15 – Опоряджувальні роботи.

#### **1.4 Вимоги до оформлення звіту з практичної роботи**

1.4.1. Практична робота повинна містити такі структурні складові: тема роботи, мета роботи, короткі теоретичні відомості, практичне завдання, висновки. Інших структурних складових у звіті не повинно бути.

1.4.2. Практичне завдання повинно містити виконані завдання №1 та завлання №2.

1.4.3. У висновках по роботі вказати, які навички було отримано під час виконання практичної роботи.

1.4.4. При оформленні звіту з практичної роботи обов'язково дотримуватися вимог, вказаних вище, та правил оформлення звітної документації у сфері науки і техніки ДСТУ 3008:2015 (див. п. 1.6.3).

#### **1.5 Перелік питань до обговорення**

1.5.1 Дати визначення поняття «кошторисна норма», «кошторисний норматив». Яка їх головна функція?

1.5.2 Види кошторисних нормативів (за областю застосування, за ступенем укрупнення).

1.5.3 Назвати елементи, що входять до складу ресурсної елементної кошторисної норми.

1.5.4 На підставі якого нормативного документу України здійснюється розробка РЕКН?

1.5.5 Назвати види РЕКН, вказати кількість збірників у кожній з них.

1.5.6 Поясніть, які умовні позначення використовуються для РЕКН на будівельні, ремонтно-будівельні, реставраційно-відновлювальні, монтажні та пусконалагоджувальні роботи. Наведіть приклади.

#### **1.6 Література**

1.6.1. ДСТУ-Н Б Д.2.2-48:2012 «Вказівки щодо застосування ресурсних елементних кошторисних норм на будівельні роботи» (п. 1.17, додаток Б).

1.6.2. ДСТУ Б Д.1.1-1:2013 «Правила визначення вартості будівництва» (розділ 3, пункти 4.1-4.6).

1.6.3 ДСТУ 3008:2015. Видання. ЗВІТИ У СФЕРІ НАУКИ І ТЕХНІКИ. Структура та правила оформлювання. [Чинний від 2016-03-04]. Вид. офіц. Київ, 2016. (Інформація та документація).

### **Практичне заняття №2**

#### **Розробка локальних кошторисів**

- **Мета заняття –** навчитися здійснювати налаштування кошторисної документації; навчитися створювати структуру зведеного кошторисного розрахунку та додавати до нього об'єктні і локальні кошториси; набути практичних навичок розробки локального кошторису.
- *Ключові слова: інвесторська кошторисна документація; локальний кошторис; прямі витрати; заробітна плата у прямих витратах; вартість матеріалів, виробів та конструкцій; вартість експлуатації будівельних машин і механізмів; загальновиробничі витрати.*

#### **2.1 Теоретичні відомості**

#### *2.1.1 Порядок складання інвесторської кошторисної документації*

*Теоретичні відомості наведено згідно ДСТУ Б Д.1.1-1:2013 «Правила визначення вартості будівництва» та Наказу Держбуду України від 27.08.2000 року №174 «Про затвердження Правил визначення вартості будівництва (ДБН Д.1.1-1-2000)» (з редакцією від 01.01.2014) зі збереженням мови оригіналу документів у більшій частині тексту*.

*Інвесторська кошторисна документація* – це сукупність кошторисів, відомостей ресурсів, зведень витрат, пояснювальних записок до них, необхідних для визначення кошторисної вартості певного обсягу будівельних робіт.

Основні види інвесторської кошторисної документації:

*Локальні кошториси* – первинні кошторисні документи, що складаються на окремі види робіт на підставі обсягів, які були визначені при розробці робочої документації (робочих креслень).

*Об'єктні кошториси* – кошторисні документи, що поєднують у своєму складі дані з локальних кошторисів на об'єкт в цілому.

*Кошторисні розрахунки на окремі види витрат* – кошторисні документи, які складаються у випадках, коли необхідно визначити витрати, не враховані кошторисними нормативами.

*Зведений кошторисний розрахунок вартості будівництва підприємств, будівель, споруд та їх черг* – кошторисний документ, що визначає повну кошторисну вартість будівництва всіх об'єктів, передбачених проектом чи робочим проектом.

*Зведення витрат* – кошторисний документ, що поєднує зведені

кошторисні розрахунки вартості будівництва.

Склад інвесторської кошторисної документації визначається в залежності від:

1) стадійності розроблюваної проектно-кошторисної документації;

2) технічної складності об'єкта.

При визначенні вартості *окремих видів капітальних ремонтів* (при поліпшенні експлуатаційних показників введених в експлуатацію встановленому порядку об'єктів будівництва) кошторисна документація складається *за дефектним актом*, у якому зазначаються фізичні обсяги та умови виконання робіт.

Локальні, об'єктні кошториси, зведені кошторисні розрахунки та інші кошторисні документи складаються за правилами і формами, наведеними в ДСТУ Б Д.1.1.-1:2013 «Правила визначення вартості будівництва».

### *2.1.2 Порядок складання локальних кошторисів*

*Локальний кошторис* – це первинний кошторисний документ, що складається (у поточному рівні цін на трудові та матеріально-технічні ресурси) на окремі види робіт на підставі обсягів, які були визначені при розробці робочої документації, та на основі розцінок нормативної бази.

Порядок виконання робіт у локальних кошторисах та їх групування повинні відповідати технологічній послідовності виконання робіт та враховувати специфічні особливості окремих видів будівництва.

Форма для складання локального кошторису наведена у додатку А до ДСТУ Б Д.1.1-1:2013 (*форма №1*).

Таблиця локального кошторису містить *рядки* та стовпці (*графи*). У рядках наводиться перелік робіт та витрат, необхідних для виконання певних робіт за проектом. По кожному рядку заповнюються наступні графи: обґрунтування, найменування робіт і витрат, одиниця виміру, кількість, вартість одиниці, загальна вартість, витрати труда робітників.

Локальний кошторис умовно поділяють на дві частини, залежні одна від одної: ліву та праву.

*Ліва половина кошторису* є описовою, в якій представлені шифри та перелік робіт і витрат, що потрібні для виконання будівельних, ремонтнобудівельних, монтажних, пусконалагоджувальних робіт. У цій половині також вказуються одиниці виміру (маса, штуки, метри, погонні метри та інші фізичні параметри).

*У другій, правій, половині кошторису* наводяться прямі витрати у грошовому вираженні по виконанню описової частини робіт на вказану одиницю виміру, кількість одиниць виміру і добуток одиниць виміру на їх кількість. У результаті кожен рядок містить інформацію про вартість робіт, описаних в лівій частині кошторису в грошовому вираженні.

Складаючи суми всіх рядків, отримуємо підсумок витрат, необхідних для проведення того чи іншого виду робіт.

*Нумерація* локальних кошторисів здійснюється при формуванні об'єктного кошторису з урахуванням того, в яку главу зведеного кошторисного розрахунку вартості будівництва вона включається.

Нумерація локальних кошторисів здійснюється наступним чином:

- *Перші дві цифри* – номер глави зведеного кошторисного розрахунку  $(01, 02, 03, \ldots, 12);$ 

- *Другі дві цифри* – номеру рядка у главі;

- *Треті дві (одна) цифри* – номер локального кошторису у даному об'єктному кошторисі.

*Кошторисна вартість*, що визначається за локальними кошторисами, містить *прямі* та *загальновиробничі* затрати.

*Прямі затрати* – це затрати, які пов'язані безпосередньо з виробництвом конкретних видів робіт, конструктивних елементів і частин будівель та споруд, передбачених проектом, та розподілені на підставі техніко-економічних розрахунків.

Прямі затрати враховують вартість трудових, матеріальних та технічних ресурсів, необхідних для виконання робіт. Отже, до складу прямих затрат включають:

заробітну плату робітників;

- вартість експлуатації будівельних машин і механізмів;

- вартість матеріалів, виробів та конструкцій.

Прямі затрати визначаються згідно ДСТУ-Н Б Д 1.1-2:2013 «Настанова щодо визначення прямих витрат у вартості будівництва».

*Загальновиробничі витрати* – це витрати будівельно-монтажної організації, пов'язані з управлінням, організацією та обслуговуванням будівельного виробництва, які не можуть бути безпосередньо віднесені до конкретного об'єкту затрат та розподіляються між об'єктами затрат.

До загальновиробничих витрат відносяться:

− витрати, пов'язані з управлінням та обслуговуванням будівельного виробництва;

− витрати на організацію робіт на будівельних майданчиках і вдосконалення технології;

− витрати на здійснення заходів з охорони праці на будівельних майданчиках;

− інші загальновиробничі витрати

Загальновиробничі затрати визначаються згідно ДСТУ-Н Б Д 1.1-3:2013 «Настанова щодо визначення загальновиробничих та адміністративних витрат та прибутку у вартості будівництва».

#### **2.2 Порядок виконання практичної роботи**

2.2.1. Розглянути теоретичні відомості по роботі.

2.2.2. Вивчити структуру кошторисної документації у програмному

комплексі «Будівельні технології: Кошторис».

2.2.3. Розглянути процедуру налаштування правил розрахунку кошторисної документації на вкладках «Будови», «Кошторисна документація», «Ціни».

2.2.4 Ознайомитися з налаштуваннями правил розрахунку кошторисної документації на вкладках «Зворотні суми», «Округлення», «Оподаткування».

2.2.5. Вивчити склад зведеного кошторисного розрахунку.

2.2.6. Навчитися додавати до структури проекту зведений кошторисний розрахунок.

2.2.7. Навчитися додавати об'єктний кошторис до складу зведеного кошторисного розрахунку.

2.2.8. Навчитися додавати локальний кошторис до складу об'єктного кошторису.

#### **2.3 Практичне завдання**

2.3.1*. Завдання №1. Скласти локальний кошторис вручну.* Користуючись швидким пошуком за обґрунтуванням (шифром), у нормативній базі програми «Будівельні технології: Кошторис» знайти розцінки (*див. додаток Б, табл. Б.1*) і заповнити вручну форму локального кошторису, згідно пояснень, наведених нижче. Розрахувати підсумок по локальному кошторису і записати результат у таблицю Excel.

2.3.2*. Завдання №2. Створити локальний кошторис у програмі «Будівельні технології: Кошторис»* (*див. додаток Б, табл. Б.2, за інд. варіантом та вказівкою викладача*) згідно наведеного нижче порядку.

*Пояснення до виконання завдання №1*

1. Округлення розрахунків приймається за правилами ДСТУ Б Д.1.1-1: 2013, п. 5.4.17.

2. *Графи 6, 7, 11* заповнюються даними з нормативної бази з вкладки «Одинична вартість».

3. *Графи 8, 9, 10, 12* заповнюються даними з розрахунку, виходячи із заданого обсягу робіт (графа 5).

**-** графа 6 чисельник – всього вартість одиниці виміру,

в тому числі:

- графа 6 знаменник – заробітна плата робітників на одиницю виміру;

- графа 7 чисельник – вартість експлуатації машин і механізмів на одиницю виміру,

в тому числі:

- графа 7 знаменник – заробітна плата машиністів на одиницю виміру;

**-** графа 8 – всього вартість на обсяг, гр. 6 числ. × гр. 5,

в тому числі:

- графа 9 – заробітна плата робітників на обсяг, гр. 6 знам.  $\times$  гр.5;

- графа 10 чисельник – вартість експлуатації машин і механізмів на обсяг, гр. 7 числ. × гр. 5,

в тому числі:

- графа 10 знаменник – заробітна плата машиністів на обсяг, гр. 7 знам.  $\times$  $\times$  гр.5;

- графа 11 чисельник – витрати праці робітників на одиницю виміру;

**-** графа 11 знаменник – витрати праці машиністів на одиницю виміру;

- графа 12 чисельник – витрати праці робітників на обсяг, гр. 11 числ.  $\times$   $\times$ гр.5;

- графа 12 знаменник *–* витрати праці машиністів на обсяг, гр. 11 знам. × гр.5.

#### *Порядок виконання завдання №2*

1. У головному вікні програми створити будову з найменуванням «Торгівельна будівля», адреса: м. Київ. Шифр будівництва: «Завдання №2» (права доступу до будови не редагувати).

2. У будову додати кошторисну документацію з найменуванням «Ремонт торгівельної будівлі». Кошторисну документацію відкрити.

3. У вікні налаштувань кошторисної документації пройтися по всім вкладкам, за необхідності змінити налаштування.

4. У вікні налаштувань кошторисної документації, на вкладці «Ціни» встановити:

- матеріали: «Поточні ціни на 2-й квартал 2021 року»

- машини: «Усередненні показники на 01.03.2021»

- енергоносії : «Усереднені показники на 01.03.2021»

- оплата праці: середньомісячний рівень заробітної плати для робітниківбудівельників і машиністів – 12500 грн., норма часу – 166,17 люд.-год./міс.

- провізна плата: «Усереднені показники на 01.03.2021», відстань перевезення – 30 км.

5. Додати до проекту об'єктний кошторис «Торгівельна будівля».

6. Додати до проекту локальний кошторис «Ремонтні роботи». Локальний кошторис відкрити.

7. Користуючись пошуком в нормативній базі, додати в локальний кошторис розцінки і встановити обсяги робіт згідно таблиці 2.1 (*за інд. варіантом та вказівкою викладача)*. Після того, як локальний кошторис буде сформований, перейти на вкладку «Структура проекту» та натиснути «Розрахувати».

8. За допомогою піктограми «Друк» вивести на екран локальний кошторис (форма №1), експортувати його у файл формату pdf і вставити цей файл у звіт.

9. У звіт з практичної роботи вставити скріншоти вікна налаштування кошторисної документації (вкладки «Будови», «Кошторисна документація», «Ціни»), а також вікна проекту (вкладки «Структура проекту» і «Локальний кошторис»).

#### **2.4 Вимоги до оформлення звіту з практичної роботи**

2.4.1. Практична робота повинна містити такі структурні складові: тема роботи, мета роботи, короткі теоретичні відомості, практичне завдання, висновки. Інших структурних складових у звіті не повинно бути.

2.4.2. Практичне завдання повинно містити виконані завдання №1 та завлання №2.

2.4.3. У висновках по роботі вказати, які навички було отримано під час виконання практичної роботи, та вказати сумарну вартість робіт за підсумком локальних кошторисів в результаті виконання завдань №1 та №2.

2.4.4. При оформленні звіту з практичної роботи обов'язково дотримуватися вимог, вказаних вище, та правил оформлення звітної документації у сфері науки і техніки ДСТУ 3008:2015 (див. п. 2.6.4).

#### **2.5 Перелік питань до обговорення**

2.5.1 Поясніть, що означає термін «інвесторська кошторисна документація» та назвіть її види.

2.5.2 Який кошторисний документ визначає кошторисну вартість окремих видів робіт?

2.5.3 Пояснити склад прямих затрат у будівництві.

2.5.4 Дати визначення поняття «загальновиробичі витрати».

2.5.5 Які витрати враховані складовими локального кошторису?

2.5.6 З яких складових складається кошторисна вартість матеріалу?

2.5.7 Яким чином визначається кошторисна вартість будівельних конструкцій у прямих витратах?

2.5.8 З яких складових складається вартість експлуатації будівельної машини?

2.5.9 Чи включається у вартість експлуатації будівельних машин заробітна плата робітників, зайнятих обслуговуванням таких машин

2.5.10 На підставі чого розраховується заробітна плата в кошторисної документації?

#### **2.6Література**

2.6.1 ДСТУ Б Д.1.1-1:2013 «Правила визначення вартості будівництва» (розділ 5, пункти 5.2-5.4, 5.6, 5.8).

2.6.2 ДСТУ-Н Б Д 1.1-2:2013 «Настанова щодо визначення прямих витрат у вартості будівництва» (розділ 4, розділ 5).

2.6.3 ДСТУ-Н Б Д 1.1-2:2013 «Настанова щодо визначення прямих витрат у вартості будівництва». Зміна №1 (розділ 4, розділ 5).

2.6.4 ДСТУ 3008:2015. Видання. ЗВІТИ У СФЕРІ НАУКИ І ТЕХНІКИ. Структура та правила оформлювання. [Чинний від 2016-03-04]. Вид. офіц. Київ, 2016. (Інформація та документація).

#### **3 Практичне заняття №3**

#### **Розробка об'єктних кошторисів**

- **Мета заняття –** закріпити навички формування структури зведеного кошторисного розрахунку; набути практичних навичок складання об'єктного кошторису на основі даних локальних кошторисів.
- *Ключові слова: зведений кошторисний розрахунок; локальний кошторис; розцінки; одинична вартість; об'єкт будівництва; об'єктний кошторис; графа об'єктного кошторису; кошторисна вартість; будівельні роботи; монтажні роботи; устаткування, меблі, інвентар; інші витрати; зворотні суми.*

#### **3.2 Теоретичні відомості**

### *3.1.1 Порядок складання інвесторської кошторисної документації (частина 2)*

*Теоретичні відомості наведено згідно ДСТУ Б Д.1.1-1:2013 «Правила визначення вартості будівництва» та Наказу Держбуду України від 27.08.2000 року №174 «Про затвердження Правил визначення вартості будівництва (ДБН Д.1.1-1-2000)» (з редакцією від 01.01.2014) зі збереженням мови оригіналу документів у більшій частині тексту.*

*Об'єктний кошторис* – це кошторисний документ, що складається на об'єкти в цілому шляхом підсумовування даних локальних кошторисів, з угрупованням робіт і витрат по відповідних графам кошторисної вартості «будівельних робіт», «монтажних робіт »,« устаткування, меблів та інвентарю», «інших витрат».

Об'єктні кошториси складаються в поточному рівні цін за формою, наведеною в додатку Е по ДСТУ Б Д.1.1-1:2013.

В об'єктному кошторисі в результаті наводяться показники одиничної вартості на 1 м<sup>3</sup> об'єму, 1 м<sup>2</sup> площі будівель і споруд, 1 пог. м довжини мереж тощо.

Якщо вартість об'єкта може бути визначена за одним локальним кошторисом, то об'єктний кошторис не складається. У цьому випадку роль об'єктного кошторису виконує локальний кошторис.

За підсумком об'єктного кошторису довідково позначаються *зворотні суми*, які є підсумком зворотних сум, визначених в усіх локальний кошторисах, що відносяться до цього об'єкту.

За підсумком об'єктного кошторису довідково позначаються зворотні суми, визначені в усіх локальних кошторисах, що відносяться до цього будинку, будівлі чи споруди будь-якого призначення, лінійного об'єкта інженерно-транспортної інфраструктури.

Зворотні суми враховують реалізацію таких матеріальних ресурсів, які відповідно до проектних рішень з'являються від розбирання конструкцій (металевих, залізобетонних, дерев'яних тощо), знесення будівель та споруд, внаслідок чого виникає можливість одержання конструкцій, виробів та матеріалів, придатних для повторного застосування або провадиться супутнє будівництву добування окремих матеріалів (камінь, гравій, ліс тощо).

*Зведений кошторисний розрахунок вартості будівництва* – це кошторисний документ, що визначає повну кошторисну вартість будівництва усіх об'єктів, передбачених проектом або робочим проектом, включаючи кошторисну вартість будівельних та монтажних робіт, затрати на придбання обладнання, меблів та інвентаря, а також усі супутні затрати.

Зведений кошторисний розрахунок вартості будівництва розробляється у складі проекту або робочого проекту за формою, наведеною у Додатку И до ДСТУ Б Д.1.1.-1:2013.

У зведений кошторисний розрахунок включаються окремими рядками підсумки по всім об'єктним кошторисним розрахунками, об'єктним кошторисам та кошторисним розрахункам на окремі види затрат (тобто додаткові затрати).

Більш детально про зведений кошторисний розрахунок дивитися у практичних заняттях №4 та №5.

#### **3.3 Порядок виконання практичної роботи**

3.2.1. Ознайомитися з теоретичними відомостями.

3.2.2. Скласти об'єктний кошторис вручну згідно завдання №1 (див. п. 3.3.1).

3.2.3. До створеної раніше в ПК «Будівельні технології: Кошторис» структури проекту додати об'єктний кошторис згідно завдання №2 (див. п. 3.3.2).

3.2.4. До об'єктного кошторису додати два локальні кошториси згідно завдання №2 (див. п. 3.3.2).

3.2.5. До локальних кошторисів додати розцінки і встановити обсяги згідно завдання №2 (див. п. 3.3.2).

3.2.5. Вивести на друк форму об'єктного кошторису згідно завдання №2 (див. п. 3.3.2).

#### **3.4 Практичне завдання**

3.4.1. *Завдання №1. Скласти об'єктний кошторис вручну.* Розрахувати та заповнити **вручну** форму об'єктного кошторису *(див. додаток В, табл. В.1),* використовуючи дані, наведені в табл. 3.1.

Звернути увагу, що об'єктні кошториси, на відміну від локальних, заповнюються у тисячах гривень.

3.4.2. *Завдання №2. Скласти об'єктний кошторис у програмі «Будівельні технології: Кошторис»* (*виконувати згідно індивідуального варіанту, див. додаток Б, табл. Б.2)* згідно наведеного нижче порядку.

#### *Порядок виконання завдання №2*

1. Додати до раніше створеного проекту «Торгівельна будівля» ще один об'єктний кошторис під назвою «Складське приміщення».

2. До об'єктного кошторису додати локальний кошторис під назвою «Ремонтні роботи». Локальний кошторис відкрити.

3. Додати до даного локального кошторису розцінки і встановити обсяги робіт згідно завдання №2 із практичної роботи №2 (*див. табл. Б.2 у дод. Б, за індивідуальним варіантом та вказівкою викладача)*. Після того, як локальний кошторис буде сформований, перейти на вкладку «Структура проекту» та натиснути «Розрахувати».

4. Додати ще один локальний кошторис, але під іншою назвою, та виконати аналогічні операції.

5. Знаходячись на рівні об'єктного кошторису, за допомогою піктограми «Друк» вивести на екран об'єктний кошторис (форма №4), експортувати його у файл формату pdf і вставити цей файл у звіт.

6. У звіт з практичної роботи вставити скріншоти вікна проекту (вкладки «Структура проекту» і «Локальний кошторис», при цьому потрібно навести скріншоти за обома локальними кошторисами).

#### **3.4 Вимоги до оформлення звіту з практичної роботи**

3.4.1. Практична робота повинна містити такі структурні складові: тема роботи, мета роботи, короткі теоретичні відомості, практичне завдання, висновки. Інших структурних складових у звіті не повинно бути.

3.4.2. Практичне завдання повинно містити виконані завдання №1 та завлання №2.

3.4.3. У висновках по роботі вказати, які навички було отримано під час виконання практичної роботи. Зазначити сумарну кошторисну вартість за підсумком об'єктних кошторисів, отриманих у результаті виконання завдань №1 та №2.

3.4.4. При оформленні звіту з практичної роботи обов'язково дотримуватися вимог, вказаних вище, та правил оформлення звітної документації у сфері науки і техніки ДСТУ 3008:2015 (див. п. 3.6.3).

#### **3.5 Перелік питань до обговорення**

3.5.1 Що мається на увазі під терміном «будівельні роботи»?

3.5.2 Який кошторисний документ визначає кошторисну вартість об'єкту в цілому?

3.5.3 Дайте визначення поняття «об'єктний кошторис» та поясніть його структуру.

3.5.4 Поясніть порядок складання об'єктних кошторисів?

3.5.5 В яких випадках складання об'єктного кошторису не є обов'язковим?

3.5.6 Які складові кошторисної вартості містить об'єктний кошторис?

3.5.7 Чим відрізняється від об'єктного кошторису «об'єктний кошторисний розрахунок»?

3.5.8 У якому випадку з'являються зворотні суми?

#### **3.6Література**

3.6.1 ДСТУ Б Д.1.1-1:2013 «Правила визначення вартості будівництва» (ДСТУ Б Д. 1.1-1:2013 «Правила визначення вартості будівництва», п.5.7, дод. Е, п. 5.8, дод. И, дод. К).

3.6.2 ДСТУ-Н Б Д 1.1-5:2013 «Настанова щодо визначення розміру коштів на титульні тимчасові будівлі та споруди і інші витрати у вартості будівництва» (додаток Г).

3.6.3 ДСТУ 3008:2015. Видання. ЗВІТИ У СФЕРІ НАУКИ І ТЕХНІКИ. Структура та правила оформлювання. [Чинний від 2016-03-04]. Вид. офіц. Київ, 2016. (Інформація та документація).

#### **4 Практичне заняття №4**

#### **Розробка зведеного кошторисного розрахунку**

- **Мета заняття –** набути практичних навичок розрахунку вартості будівництва на основі даних об'єктних кошторисів; навчитися формувати список додаткових затрат та визначати повну вартість будівництва.
- *Ключові слова: об'єктний кошторис; зведений кошторисний розрахунок; глава зведеного кошторисного розрахунку; додаткові затрати; титульні будівлі та споруди; зимові подорожчання; літні подорожчання; служба замовника; підготовка експлуатаційних кадрів; авторський нагляд.*

#### **4.1 Короткі теоретичні відомості**

### *4.1.1. Порядок складання зведеного кошторисного розрахунку (частина 1)*

*Теоретичні відомості наведено згідно ДСТУ Б Д.1.1-1:2013 «Правила визначення вартості будівництва» та Наказу Держбуду України від 27.08.2000 року №174 «Про затвердження Правил визначення вартості будівництва (ДБН Д.1.1-1-2000)» (з редакцією від 01.01.2014) зі збереженням мови оригіналу документів у більшій частині тексту.*

*Зведений кошторисний розрахунок вартості будівництва* – це кошторисний документ, що визначає повну кошторисну вартість будівництва усіх об'єктів, передбачених проектом або робочим проектом, включаючи кошторисну вартість будівельних та монтажних робіт, затрати на придбання обладнання, меблів та інвентаря, а також усі супутні затрати.

Зведений кошторисний розрахунок вартості будівництва розробляється у складі проекту або робочого проекту за формою, наведеною у Додатку И до ДСТУ Б Д.1.1.-1:2013.

У зведений кошторисний розрахунок включаються окремими рядками підсумки по всім об'єктним кошторисним розрахунками, об'єктним кошторисам та кошторисним розрахункам на окремі види затрат. Окремі види затрат також називаються додатковими затратами.

Позиції Зведеного кошторисного розрахунку повинні мати посилання на номер вказаних кошторисних документів.

У зведених кошторисних розрахунках вартості виробничого та невиробничого будівництва кошти розподіляються за наступними главами:

*Глава 1.* Підготовка території будівництва.

*Глава 2.* Основні об'єкти будівництва.

*Глава 3.* Об'єкти підсобного та обслуговуючого призначення.

*Глава 4.* Об'єкти енергетичного господарства.

*Глава 5.* Об'єкти транспортного господарства та зв'язку.

*Глава 6.* Зовнішні мережі та спорудження водопостачання, каналізації, теплопостачання та газопостачання.

*Глава 7.* Упорядження та озеленення території.

*Глава 8.* Тимчасові будівлі та споруди.

*Глава 9.* Кошти на інші роботи і витрати.

*Глава 10.* Утримання служби замовника.

*Глава 11.* Підготовка експлуатаційних кадрів.

*Глава 12.* Проектні роботи та авторський нагляд.

Витрати на оплату робіт та затрат, що включаються до глави 1, визначається кошторисними розрахунками або шляхом складання локальних кошторисів.

На об'єкти глав 2-7 складаються об'єктні кошториси.

Витрати на оплату робіт та затрат, що включаються до глав 8-12, є додатковими затратами, які визначаються окремо (детальніше у п. 4.1.2).

Розподіл об'єктів, робіт та затрат всередині глав представлено у Примірній номенклатурі Зведеного кошторисного розрахунку вартості будівництва, що наведена у Додатку К до ДСТУ Б Д.1.1.-1:2013.

Крім того, за підсумком глав 1-12 враховуються:

− кошторисний прибуток;

− кошти на покриття адміністративних витрат будівельно-монтажних організацій;

− кошти на покриття ризику всіх учасників будівництва;

− кошти на покриття додаткових затрат, пов'язаних з інфляційними процесами;

− податки, збори, обов'язкові платежі, встановлені діючим законодавством та не враховані складовими вартості будівництва (без ПДВ).

У випадку відсутності об'єктів, робіт та затрат, передбачених відповідною главою, ця глава пропускається без зміни номерів наступних глав.

Розподіл об'єктів, робіт та затрат всередині глав представлено у Примірній номенклатурі Зведеного кошторисного розрахунку вартості будівництва, що наведена у Додатку К до ДСТУ Б Д.1.1.-1:2013.

#### *4.1.2. Додаткові затрати (затрати по главам 8-12 зведеного кошторисного розрахунку)*

*До глави 8 «Тимчасові будівлі і споруди»* включаються кошти на зведення та розбирання титульних тимчасових будівель і споруд, необхідних для забезпечення виробничих потреб будов, а також для розміщення та обслуговування працівників будівництва.

До тимчасових будівель і споруд відносяться: виробничі, складські, допоміжні, житлові і громадські будівлі і споруди, необхідні для виконання будівельно-монтажних робіт і обслуговування працівників будівництва, які спеціально будуються або пристосовуються на період будівництва.

Тимчасові будівлі і споруди поділяються на титульні та нетитульні.

Перелік титульних тимчасових будівель і споруд наведено в додатку А до ДСТУН Б Д.1.1-5:2013. Перелік нетитульних будівель та споруд – п. 4.1.2 ДСТУ-Н Б Д.1.1-3:2013.

Витрати зі спорудження, складання, розбирання, амортизації, поточного ремонту і переміщення нетитульних тимчасових будівель і споруд враховуються в загальновиробничих витратах (3 блок).

Визначення розміру коштів на зведення та розбирання титульних тимчасових будівель і споруд залежить від стадії проектування:

1) Стадії ТЕО, ТЕР, ЕП – розрахунком за формулою:

$$
(II)TCVMOK 1-7) \cdot \Pi_{mu\ w} \tag{4.1}
$$

де *ПІДСУМОК 1-7* – підсумок по главам 1-7 зведеного кошторисного розрахунку;

*Птимч* – усереднений показник (у %), визначається залежно від виду будівництва на основі додатків Б та В до ДСТУ-Н Б Д.1.1-5:2013.

При розширенні, реконструкції та технічному переоснащенні до усереднених показників застосовується понижуючий коефіцієнт 0,8.

2) Стадії Проект, Робочий проект – калькуляційним методом (тобто за даними локального кошторису).

*До глави 9 «Інші роботи і витрати»* включаються кошти на покриття витрат замовника і підрядних будівельно-монтажних організацій, а також на окремі види робіт, що не враховані в кошторисних нормативах.

Зазначені кошти визначаються в цілому по будівництву.

Примірний перелік цих робіт та витрат наведено у додатку К до ДСТУ Б Д.1.1-1:2013. Правила визначення розміру коштів на інші роботи та витрати описано у розділі 6 ДСТУ Б Д.1.1-1:2013 та у ДСТУ-Н Б Д.1.1-5:2013.

Розглянемо деякі з робіт та витрат, що відносяться до глави 9 ЗКР.

*1) Визначення розміру додаткових коштів при виконанні робіт у зимовий період*:

На стадії інвесторської кошторисної документації за формулою:

$$
(II)TCYMOK 1-8) \cdot \Pi_{3uMH}, \tag{4.2}
$$

де *ПІДСУМОК 1-8* – підсумок по главам 1-8 зведеного кошторисного розрахунку;

 *Пзимн* – усереднений показник (у %), визначається залежно від виду будівництва на основі додатків Д та Е до ДСТУ-Н Б Д.1.1-5:2013.

Розмір усереднених показників залежить від температурної зони та коефіцієнтів, наведених у додатку Ж до ДСТУ-Н Б Д.1.1-5:2013.

2*) Визначення розміру додаткових коштів при виконанні робіт у літній період*:

На стадії інвесторської кошторисної документації за формулою:

$$
(II\#CVMOK\ I-8) \cdot \Pi_{\text{nimw}}.\tag{4.3}
$$

де  $\Pi_{\text{nim}}$  – усереднений показник (у %), що дорівнює:

- для об'єктів цивільного та громадського призначення (окрім лінійного) 0,27%;

- для об'єктів лінійного будівництва – 0,61%.

*До глави 10 «Утримання служби замовника»* включаються:

Утримання служби замовника – до 1% від підсумку по главам 1-9.

Технічний нагляд – до 1,5% від підсумку по главам 1-9.

Послуги інженера-консультанта – до 3% від підсумку по главам 1-9.

Затрати, пов'язані з проведенням тендерів – до 0,2% від підсумку по главам 1-9.

Затрати, пов'язані із формуванням страхового фонду документації України – до 0,06% від підсумку по главам 1-9 по графі 4 ЗКР.

*До глави 11 «Підготовка експлуатаційних кадрів»* включаються (до граф 7 та 8) кошти на підготовку експлуатаційних кадрів для заново споруджуваних підприємств.

*До глави 12 «Проектні та вишукувальні роботи та авторський нагляд»*  включаються:

− кошторисна вартість проектно-вишукувальних робіт;

− кошторисна вартість експертизи проектно-кошторисної документації;

− витрати, пов'язані з випробуванням паль (та частина робіт, що виконується проектно-вишукувальними організаціями);

− проведення авторського нагляду проектними організаціями.

#### **4.2 Порядок виконання практичної роботи**

4.2.1. Ознайомитися з теоретичними відомостями.

4.2.2. Скласти зведений кошторисний розрахунок вручну згідно завдання №1 (див. п. 4.3.1).

4.2.3. Налаштувати список додаткових затрат згідно завдання №2 (див. п. 4.3.2).

4.2.4. Вивести на друк зведений кошторисний розрахунок згідно завдання №2 (див. п. 4.3.2).

#### **4.3 Практичне завдання**

4.3.1. *Завдання №1. Скласти зведений кошторисний розрахунок вручну:* розрахувати та заповнити вручну зведений кошторисний розрахунок (ЗКР), використовуючи дані по об'єктному кошторису (*див. завдання №1 з практичної роботи №3 та дод. В, табл. В.1*) і перелік додаткових витрат, зазначений в ЗКР (*див. дод. Г, табл. Г.1*), згідно вказівок, наведених нижче.

Звернути увагу, що ЗКР заповнюються у тисячах гривень.

4.3.2. *Завдання №2. Сформувати список додаткових затрат у програмі «Будівельні технології: Кошторис»* згідно вказівок, наведених нижче. Завдання виконувати на базі раніше створеної структури проекту (*за результатами практичних робіт №2, №3*).

#### *Вказівки до виконання завдання №1*

1. Глава 2 «Об'єкти основного призначення» – дані заносяться із об'єктного кошторису по відповідним графам.

2. Глава 8 «Тимчасові будівлі та споруди» – розраховується за підсумком глав 1-7 шляхом множення на усереднений показник ліміту коштів на зведення і розбирання тимчасових будівель і споруд, який залежить від виду робіт (показники знаходяться у Додатках Б, В до ДСТУ-Н Б Д.1.1.-5:2013).

3. Глава 9 «Кошти на інші роботи і витрати» – враховують додаткові витрати при виконанні робіт у зимовий період просто неба і в неопалюваних приміщеннях при температурах нижче  $0^{0}C$  та при виконанні робіт у літній період просто неба при температурі зовнішнього середовища більше +27 <sup>0</sup>С.

а) додаткові витрати на виконання робіт у зимовий період – визначаються за підсумком глав 1-8 шляхом множення на усереднений показник для визначення ліміту коштів на виконання робіт у зимовий період та на коефіцієнт, який залежить від температурної зони місцевості, де відбувається будівництво.

*Примітка 1*. Усереднений показник для визначення ліміту коштів на виконання робіт у зимовий період залежить від виду будівництва та температурної зони і приймається за Додатками Г, Е до ДСТУ-Н Б Д.1.1-5:2013.

*Примітка 2.* Температурна зона (І або ІІ) за областями України та коефіцієнт до показників в залежності від температурної зони визначається із Додатку Ж до ДСТУ-Н Б Д.1.1.-5:2013.

б) додаткові витрати на виконання робіт у літній період – визначаються за

підсумком глав 1-8 шляхом множення на усереднений показник для визначення ліміту коштів на виконання робіт у літній період.

Усереднений показник для визначення ліміту коштів на виконання робіт у літній період приймається:

для об'єктів цивільного та громадського призначення (крім лінійного) – 0,27 %;

- для об'єктів лінійного будівництва – 0,61 %.

4. Зворотні суми – становлять 15% від підсумку по главі 8 та від підсумку по главам 1-8 і записуються у графу 7 ЗКР. Зворотні суми наводяться довідково (тобто у тому числі).

*Вказівки до виконання завдання №2*

Налаштування додаткових затрат виконують у вікні «Інші витрати» ПК «Будівельні технології: Кошторис». Знаходячись у створеному зведеному кошторисному розрахунку, виконати наступне:

1. Встановити клас наслідків (відповідальності) – СС2.

2. Сформувати список додаткових витрат (викликати вікно «Інші витрати» та включити вказані затрати до розрахунку):

- зимові подорожчання (згідно ДСТУ-Н Б Д.1.1-5: 2013)

- літні подорожчання (згідно ДСТУ-Н Б Д.1.1-5: 2013)

- утримання служби замовника – 2,1% ( згідно ДСТУ Б Д.1.1-1:2013);

- затрати, пов'язані із формуванням страхового фонду документації України (згідно ДСТУ Б Д.1.1-1:2013);

- кошторисний прибуток (згідно ДСТУ-Н Б Д.1.1-3:2013);

- адміністративні витрати (згідно ДСТУ-Н Б Д.1.1-3:2013);

- ПДВ – 20% (ПДВ встановлюється при налаштуванні кошторисної документації, кнопка «Редагувати»).

#### **4.4 Вимоги до оформлення звіту з практичної роботи**

4.4.1. Практична робота повинна містити такі структурні складові: тема роботи, мета роботи, короткі теоретичні відомості, практичне завдання, висновки. Інших структурних складових у звіті не повинно бути.

4.4.2. Практичне завдання повинно містити виконані завдання №1 та завлання №2.

4.4.3. У висновках по роботі вказати, які навички було отримано під час виконання практичної роботи, та зазначити сумарну кошторисну вартість за підсумком зведених кошторисних розрахунків, отриманих в результаті виконання завлань №1 та №2.

28

4.4.4. При оформленні звіту з практичної роботи обов'язково дотримуватися вимог, вказаних вище, та правил оформлення звітної документації у сфері науки і техніки ДСТУ 3008:2015 (див. п. 4.6.4).

#### **4.5 Перелік питань до обговорення**

4.5.1 Поясніть поняття «зведений кошторисний розрахунок вартості будівництва».

4.5.2 Назвіть глави, що входять до складу зведеного кошторисного розрахунку.

4.5.3 Який кошторисний документ визначає повну кошторисну вартість всіх об'єктів будівництва?

4.5.4 На об'єкти яких глав ЗКР складаються об'єктні кошториси?

4.5.5 На яких стадіях проектування складається зведений кошторисний розрахунок вартості будівництва?

4.5.6 Чи може коригуватися номенклатура глав зведеного кошторисного розрахунку?

4.5.7 В якому розмірі враховуються зворотні суми від реалізації матеріалів, виробів і конструкцій, які отримані від розбирання титульних часових будівель і споруд?

4.5.8 Вкажіть додаткові витрати, що враховуються у главах 8-12 ЗКР.

4.5.9 Чи зазначається вартість монтажних робіт окремим рядком у зведеному кошторисному розрахунку вартості будівництва?

4.5.10Вкажіть вірну послідовність складання кошторисної документації (структуру).

#### **4.6 Література**

4.6.1 ДСТУ Б Д.1.1-1:2013 «Правила визначення вартості будівництва» (ДСТУ Б Д. 1.1-1:2013 «Правила визначення вартості будівництва», п. 5.8, дод. И, дод. К).

4.6.2 ДСТУ-Н Б Д 1.1-5:2013 «Настанова щодо визначення розміру коштів на титульні тимчасові будівлі та споруди і інші витрати у вартості будівництва» (розділи 3, 4, 5, додатки А, Б, В, Д, Е, Ж).

4.6.3 ДСТУ-Н Б Д. 1.1-3:2013 «Настанова щодо визначення загальновиробничих та адміністративних витрат та прибутку у вартості будівництва», п.4.1.2.

4.6.4 ДСТУ 3008:2015. Видання. ЗВІТИ У СФЕРІ НАУКИ І ТЕХНІКИ. Структура та правила оформлювання. [Чинний від 2016-03-04]. Вид. офіц. Київ, 2016. (Інформація та документація).

### **5 Практичне заняття №5**

#### **Визначення вартості будівництва на стадії інвесторської кошторисної документації**

- **Мета заняття –** закріпити навички створення та налаштування кошторисної документації; закріпити навички визначення вартості будівництва на стадії інвесторської кошторисної документації.
- *Ключові слова: інвесторська кошторисна документація; зведений кошторисний розрахунок вартості будівництва; адміністративні затрати; кошторисний прибуток; кошти на покриття ризику; затрати на інфляційні процеси.*

#### **5.1 Короткі теоретичні відомості**

#### *Порядок складання зведеного кошторисного розрахунку (частина 2)*

*Теоретичні відомості наведено згідно ДСТУ Б Д.1.1-1:2013 «Правила визначення вартості будівництва» та Наказу Держбуду України від 27.08.2000 року №174 «Про затвердження Правил визначення вартості будівництва (ДБН Д.1.1-1-2000)» (з редакцією від 01.01.2014) зі збереженням мови оригіналу документів у більшій частині тексту*.

*Адміністративні витрати* – це загальногосподарські витрати, які використовуються для управління будівельно-монтажної організації та її обслуговування. Адміністративні витрати розраховуються за формулою:

$$
A\mu I = T3_{\text{koum}} \cdot \Pi_{a\partial x} \tag{5.1}
$$

де *ТЗ кошт* – загальна кошторисна трудомісткість, люд.-год.

 *П адм* – показник для визначення адміністративних витрат, грн./люд. год. (додаток Д до ДСТУ-Н Б Д.1.1-3:2013, залежить від класу наслідків).

Повний перелік адміністративних витрат наведено у додатку Г до ДСТУ-Н Б Д.1.1-3:2013.

*Кошторисний прибуток* – це кошти, призначені для розвитку будівельного виробництва та матеріального стимулювання працівників підрядної організації. Розмір кошторисного прибутку визначається за формулою:

$$
\Pi P I I S = T3_{\text{Kouum}} \cdot \Pi_{\text{npu6}},\tag{5.2}
$$

де *ТЗ кошт* – загальна кошторисна трудомісткість, люд.-год.

 *П приб* – показник для визначення кошторисного прибутку, грн./люд. год. (додаток Е до ДСТУ-Н Б Д.1.1-3:2013, залежить від класу наслідків, окрім ремонту об'єктів житлового та соціального призначення, благоустрою та пусконалагоджувальних робіт).

Розмір кошторисного прибутку не може перевищувати 15% від суми прямих затрат та загальновиробничих витрат.

*Кошти на покриття ризику* потрібні у таких випадках:

− збільшення вартості обсягів робіт та затрат (уточнення обсягів робіт);

− збільшення вартості будівництва (зміни в ДСТУ).

Сума коштів на покриття ризиків розраховується за формулою:

$$
PM3MK = (IIIACYMOK 1-12) \cdot \Pi_{pus}, \tag{5.3}
$$

де *ПІДСУМОК 1-12* – підсумок по главам 1-12 зведеного кошторисного розрахунку;

 *П риз* – усереднений показник для визначення коштів на покриття ризиків, % (додаток П до ДСТУ Б Д.1.1-1:2013, залежить від стадії проектування, виду будівництва та складності об'єкта).

*Затрати на інфляційні процеси* – це кошти на відшкодування росту трудових та матеріально-технічних ресурсів, викликаний інфляцією, яка може статися із моменту складання інвесторської кошторисної документації.

Затрати на інфляційні процеси визначаються на підставі річних прогнозованих індексів інфляції, що публікуються у Постановах Кабінету Міністрів України.

#### **5.2 Порядок виконання практичної роботи**

5.2.1. Ознайомитися з теоретичними відомостями.

5.2.2. Створити будову у створеній раніше папці у програмі «Будівельні технології: Кошторис» згідно завдання (див. п. 5.3).

5.2.3. У будову додати кошторисну документацію згідно завдання (див. п. 5.3).

5.2.4. Встановити налаштування кошторисної документації згідно завдання (див. п. 5.3).

5.2.5. До структури проекту додати об'єктні та локальні кошториси згідно завдання (див. п. 5.3).

5.2.6 До локальних кошторисів додати розцінки і встановити обсяги згідно завдання (див. п. 5.3).

5.2.7 Встановити розрахунок загальновиробничих витрат згідно завдання (див. п. 5.3).

5.2.8. Сформувати список додаткових затрат згідно завдання (див. п. 5.3).

5.2.9. Вивести на друк зведений кошторисний розрахунок згідно завдання (див. п. 5.3).

#### **5.3 Практичне завдання**

*Завдання: створити інвесторську кошторисну документацію у програмі «Будівельні технології: Кошторис»* згідно порядку, наведеного нижче. Вхідні дані до виконання завдання див. нижче та у додатку Д до даних методичних вказівок.

#### *Порядок виконання завдання*

5.3.1 Створити інвесторську кошторисну документацію у ПК «Будівельні технології: Кошторис»:

1. У створеній раніше папці, створити будову з найменуванням «*Житловий будинок*», адреса будівництва: Чернігівська область, шифр будівництва: «Завдання №5» (*права доступу до будови не редагувати*).

2. У будову додати кошторисну документацію з найменуванням «*Будівництво житлового будинку*». Кошторисну документацію відкрити.

3. У вікні налаштування кошторисної документації, на вкладці «Ціни» встановити (дані, зазначені у дужках, можуть бути змінені):

- матеріали: «Поточні ціни на (2) квартал 202(1) року »

- устаткування «Поточні ціни на (2) квартал 202(1) року»

- машини: «Усереднені показники на 01.03.202(1)»

- енергоносії : «Усереднені показники на 01.03.202(1)»

- оплата праці: середньомісячний рівень заробітної плати – (15200) грн., норма часу – (166,83) люд. год../міс.

- провізна плата: «Усереднені показники на 01.03.202(1)», відстань перевезення – (30) км.

4. Додати об'єктні та локальні кошториси. Об'єктні кошториси розподілити по главам зведеного кошторисного розрахунку (*номер глави ЗКР визначити самостійно*).

5. У структуру ЗКР додати об'єктні кошториси (*кількість та найменування об'єктних кошторисів визначити самостійно*).

6. У локальні кошториси додати розцінки і встановити обсяги (*найменування локальних кошторисів визначити самостійно*).

Перелік розцінок до локальних кошторисів дивитися у додатку Д *(табл. Д.1).* 

5.3.2. Встановити розрахунок загальновиробничих витрат (за замовчуванням)

32

Загальновиробничі витрати прийняті за усередненими даними Держбуду (стадія інвесторської кошторисної документації).

Витрати на відрахування на загальнообов'язкове державне соціальне страхування та на оплату тимчасової непрацездатності прийняті за усередненими даними Держбуду.

5.3.3 Сформувати перелік додаткових затрат (*аналогічно до переліку додаткових затрат у практичній роботі №4*).

Клас наслідків (відповідальності) – СС2.

Список додаткових витрат (викликати вікно «Інші затрати» за допомогою однойменної кнопки та включити вказані затрати до розрахунку) встановити наступний:

- зимові подорожчання (згідно ДСТУ-Н Б Д.1.1-5: 2013)

- літні подорожчання (згідно ДСТУ-Н Б Д.1.1-5: 2013)

- утримання служби замовника – 2,1% ( згідно ДСТУ Б Д.1.1-1:2013);

- затрати, пов'язані із формуванням страхового фонду документації України (згідно ДСТУ Б Д.1.1-1:2013);

- кошторисний прибуток (згідно ДСТУ-Н Б Д.1.1-3:2013);

- адміністративні витрати (згідно ДСТУ-Н Б Д.1.1-3:2013);

- ПДВ – 20% (ПДВ встановлюється при налаштуванні кошторисної документації, кнопка «Редагувати»).

5.3.4 Вивести на друк зведений кошторисний розрахунок.

### **5.4 Вимоги до оформлення звіту з практичної роботи**

5.4.1. Практична робота повинна містити такі структурні складові: тема роботи, мета роботи, короткі теоретичні відомості, практичне завдання, висновки. Інших структурних складових у звіті не повинно бути.

5.4.2. Практичне завдання повинно містити виконане завдання.

5.4.3. У висновках по роботі вказати, які навички було отримано під час виконання практичної роботи, та зазначити сумарну кошторисну вартість, отриману у підсумку зведеного кошторисного розрахунку.

5.4.4. При оформленні звіту з практичної роботи обов'язково дотримуватися вимог, вказаних вище, та правил оформлення звітної документації у сфері науки і техніки ДСТУ 3008:2015 (див. п. 5.6.3).

### **5.4 Перелік питань до обговорення**

5.4.1 Які витрати включаються до складу зведеного кошторисного розрахунку?

5.4.2 Вкажіть додаткові затрати, які враховуються за підсумком глав 1-12 ЗКР.

5.4.3 Згідно правил якого документу визначається розмір загальновиробничих, адміністративних витрат та прибутку?

5.4.4 Дайте визначення терміну "адміністративні витрати" та поясніть порядок їх визначення.

5.4.5 Дайте визначення терміну "кошторисний прибуток" та поясніть порядок його визначення.

5.4.6 Поясніть, на які потреби призначені кошти, які враховані додатковими витратами, пов'язаними з інфляційними процесами.

5.4.7 Який рівень інфляції закладається при розрахунку коштів на покриття додаткових витрат, пов'язаних з інфляційними процесами?

5.4.8 Вкажіть, для відшкодування яких витрат призначені кошти на покриття ризику всіх учасників будівництва.

5.4.9 Від чого залежить розмір коштів на покриття ризиків, пов'язаних з виконанням будівельних робіт?

5.4.10 Яким чином, у зведеному кошторисному розрахунку, вказуються загальновиробничі витрати?

#### **5.6 Література**

5.6.1. ДСТУ Б Д.1.1-1:2013 «Правила визначення вартості будівництва»  $(n. 6.1.5.3, 6.1.5.4, 6.1.5.5, 6.1.5.6).$ 

5.6.2. ДСТУ-Н Б Д.1.1-3:2013 «Настанова щодо визначення загальновиробничих та адміністративних витрат та прибутку у вартості будівництва», в ред. Зміни №2 (п. 5.1, 5.2, 6.1, 6.2).

5.6.3. ДСТУ 3008:2015. Видання. ЗВІТИ У СФЕРІ НАУКИ І ТЕХНІКИ. Структура та правила оформлювання. [Чинний від 2016-03-04]. Вид. офіц. Київ, 2016. (Інформація та документація).

### **РЕКОМЕНДОВАНА ЛІТЕРАТУРА**

Навчальні джерела:

1. Мельник Л.М. Кошторисна справа: конспект лекцій для студентів спеціальності 192 «Будівництво та цивільна інженерія» / Л.М. Мельник. – Тернопіль: ТНТУ, 2016. – 116 с.

2. Ціноутворення та кошторисна вартість будівництва: навч. посіб. / О. І. Ольховик, А. А. Білецький, С. В. Клімов. – Рівне : НУВГП, 2014. – 271 с.

3. Машошина Т. В. Смета. Проектирование. Строительство. [тескт] учебн.-практич. пособие. – К.: Центр учебной литературы, 2013. – 136 с.

4. Гомон Л.П. Ціноутворення та інвесторська кошторисна документація будівництва. Навчальний посібник. – Рівне: НУВГП, 2011. – 200 с.

5. Смірнова О.О., Мякишевська О.М., Диба О.М. Проектно-кошторисна справа. – Навчальний посібник. – К.: КНЕУ, 2010. – 284 с.

6. Зиньковская А. И. Сметное дело. Часть І. Инвесторская сметная документация: конспект лекций. – Х.: ХНАГХ, 2012. – 282 с.

7. Зиньковская А. И. «Сметное дело». Часть ІІ, ІІІ. «Договорные отношения в строительстве»: конспект лекций. – Х.: ХНАГХ, 2013. – 186 с.

8. Гойко А.Ф. Економіка будівництва: Навч. посібник / А. Ф. Гойко, Е. В. Дудіна, К. В. Ізмайлова // К.: КНУБА, 2008. – 171 с.

#### Нормативні джерела:

9. ДСТУ А.2.2-3-2014. Склад та зміст проектної документації на будівництво. Вид. офіц. Київ: Мінрегіон України, 2014.

10. ДСТУ Б Д.1.1-1:2013. Правила визначення вартості будівництва. Вид. офіц. Київ: Мінрегіон України, 2013.

11. ДСТУ-Н Б Д.1.1-2:2013. Настанова щодо визначення прямих витрат у вартості будівництва. Вид. офіц. Київ: Мінрегіон України, 2013.

12. ДСТУ-Н Б Д.1.1-3:2013. Настанова щодо визначення загальновиробничих і адміністративних та прибутку у вартості будівництва. Вид. офіц. Київ: Мінрегіон України, 2013.

13. ДСТУ-Н Б Д 1.1-4:2013. Настанова щодо визначення вартості експлуатації будівельних машин та механізмів у вартості будівництва. Вид. офіц. Київ: Мінрегіон України, 2013.

14. ДСТУ-Н Б Д 1.1-5:2013. Визначення розміру коштів на титульні тимчасові будівлі та споруди і інші витрати у вартості будівництва. Вид. офіц. Київ: Мінрегіон України, 2013.

15. ДСТУ-Н Б Д 1.1-6:2013. Настанова щодо розроблення ресурсних елементних кошторисних норм на будівельні роботи. Вид. офіц. Київ: Мінрегіон України, 2013.

16. Ціноутворення у будівництві – збірник офіційних документів та роз'яснень. Київ: Мінрегіонбуд України.

#### Інформаційні ресурси:

17. Система дистанційного навчання НУ «Чернігівська політехніка». Курс: Кошторисна справа і ціноутворення в будівництві (КСіЦ). – [Електронний ре-сурс]. – Режим доступу: https://eln.stu.cn.ua/.

18. Державні будівельні норми України. – [Електронний ресурс]. – Режим доступу: https://dbn.co.ua/.

19. Закон України «Про будівельні норми». Редакція від 19.10.2019. – [Електронний ресурс]. – Режим доступу: https://zakon.rada.gov.ua/laws/show/1704-17#Text.

20. Сервіс документів «Будстандарт Онлайн». – [Електронний ресурс]. – Режим доступу: http://online.budstandart.com/ua/.

21. Ціноутворення, експертиза та розвиток будівельної діяльності. – Міністерство розвитку громад та територій України. – [Електронний ресурс]. – Режим доступу: https://www.minregion.gov.ua/napryamki-diyalnosti/building/.

# **Додаток А**

## **Вхідні дані для роботи з нормативною базою**

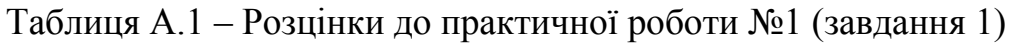

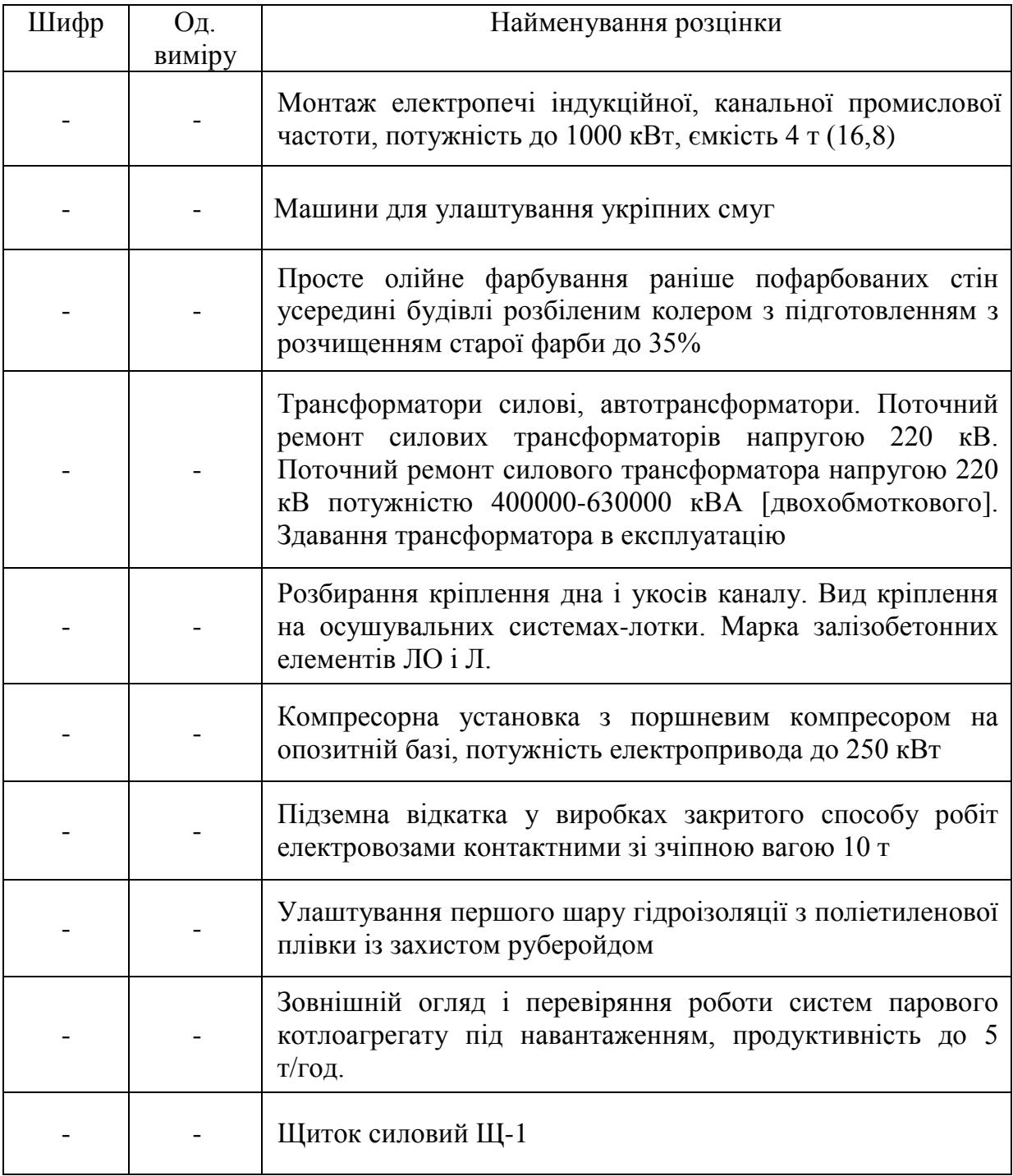

Додаток А

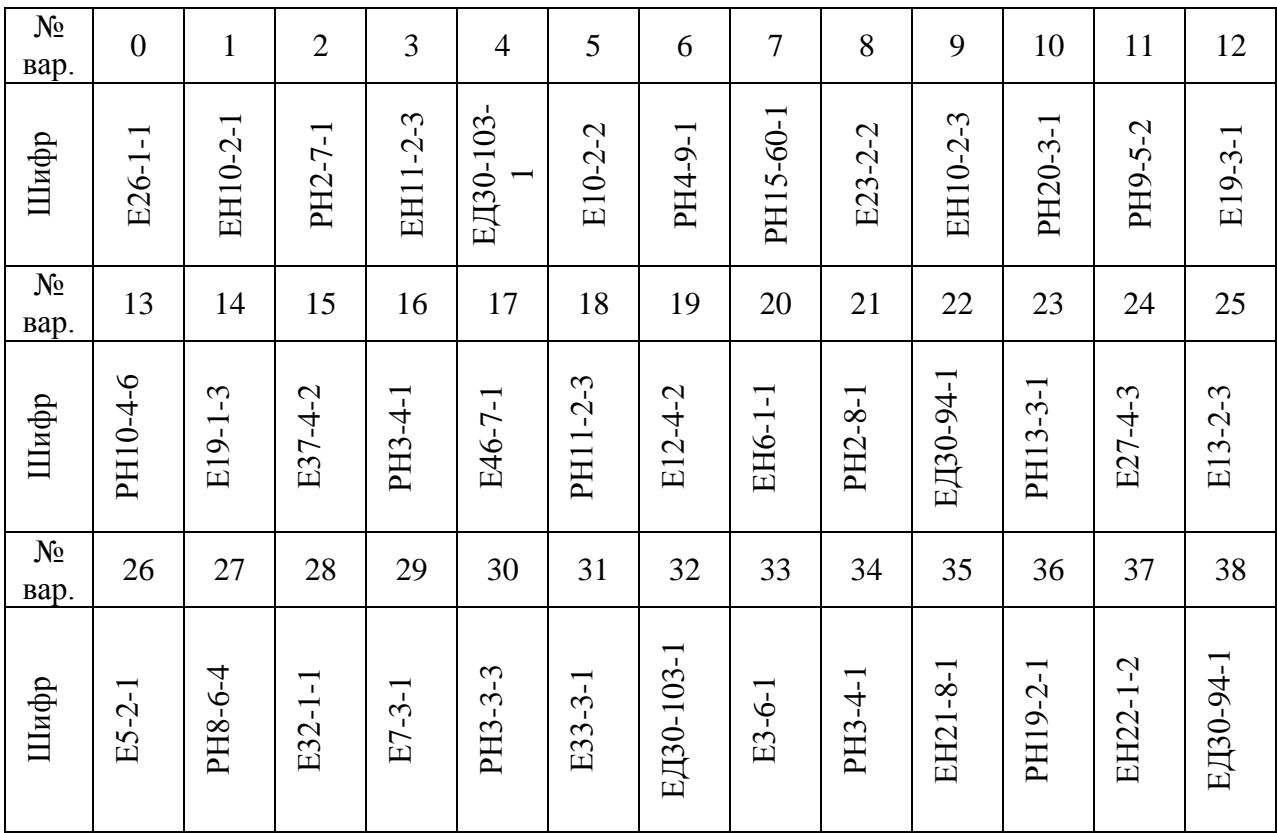

# Таблиця А.2 – Розцінки до практичної роботи №1 (завдання 2)

## **Додаток Б**

## **Вхідні дані для розробки локальних кошторисів**

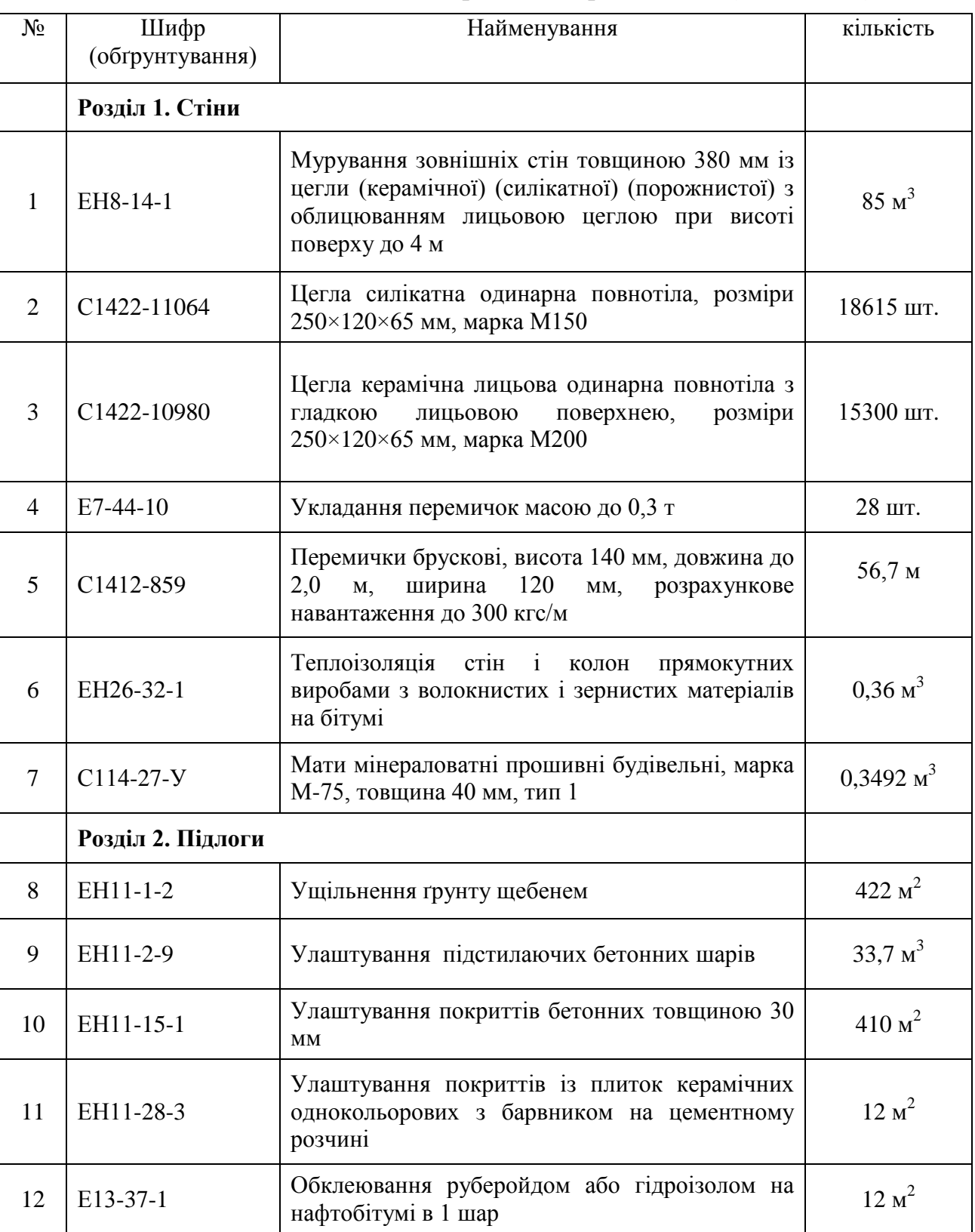

Таблиця Б.1 – Вхідні дані до практичної роботи №2 (завдання 1)

## Додаток Б

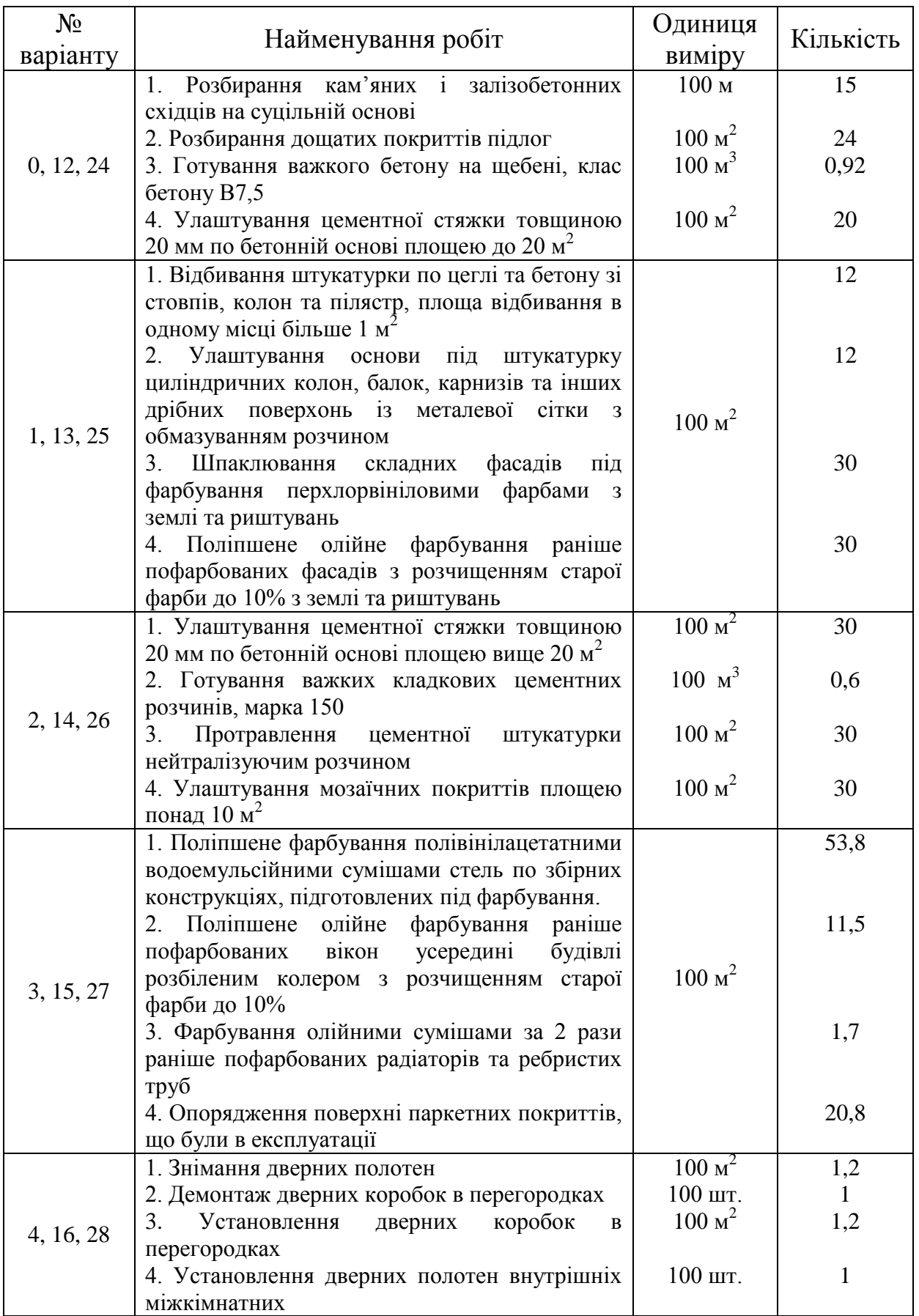

Таблиця Б.2 – Розцінки до практичних робіт №2 та №3 (завдання 2)

Продовження таблиці Б.2

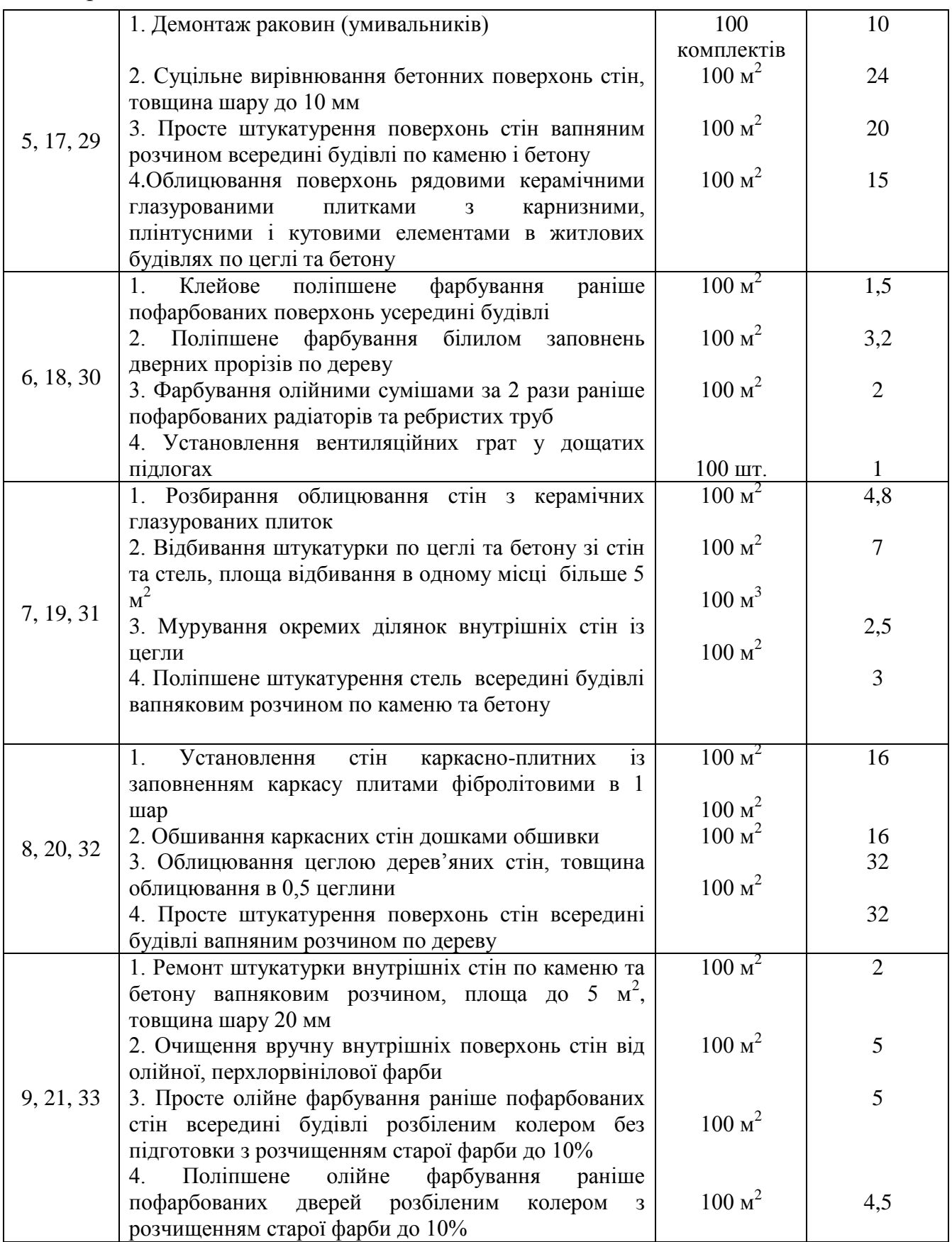

Продовження таблиці Б.2

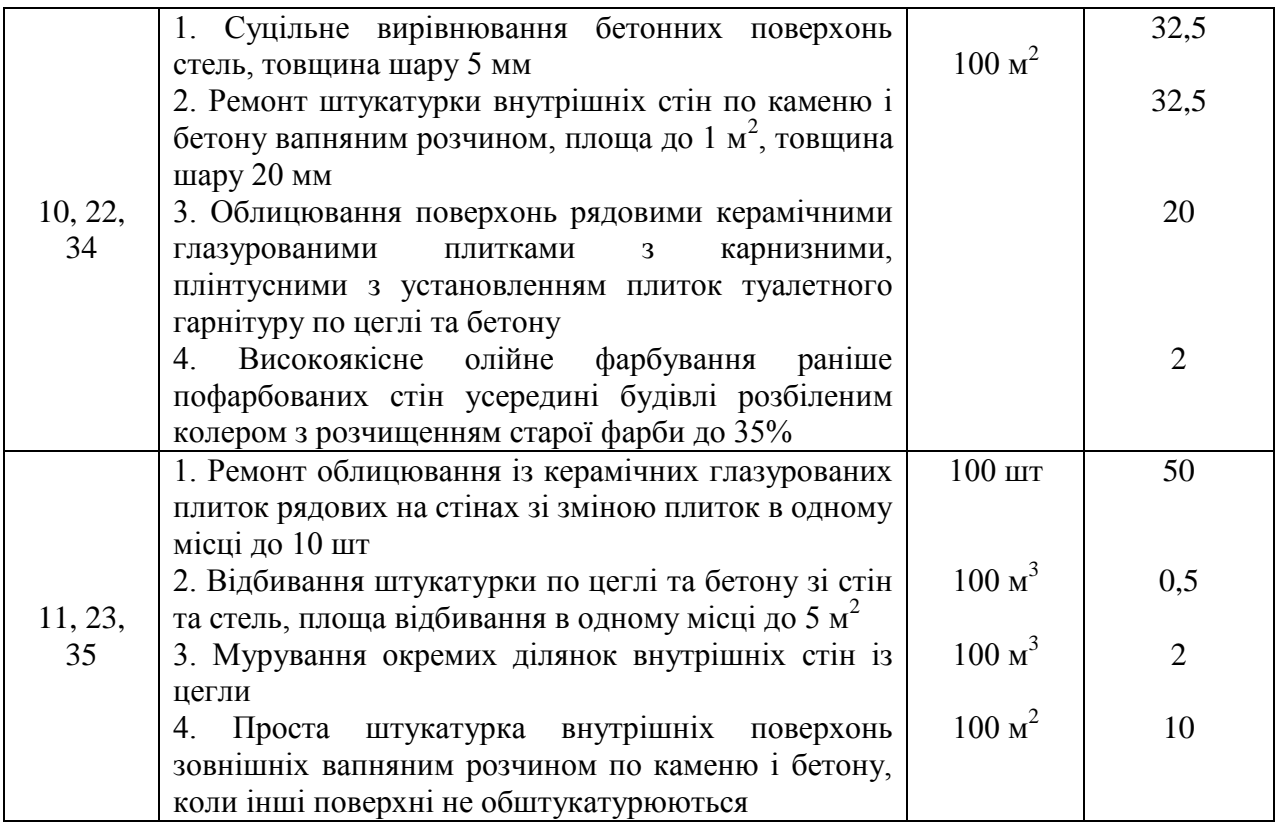

#### **Додаток В**

## **Вхідні дані для розробки об'єктного кошторису**

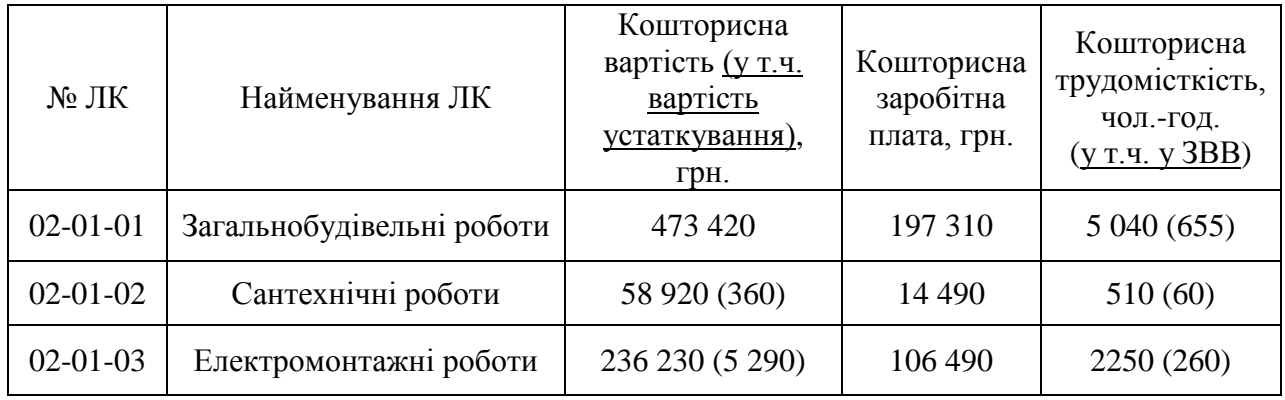

#### Таблиця В.1 – Дані до практичної роботи №3 (завдання 1)

**Примітка.** За необхідності за даними таблиці В.1 виконати наступні розрахунки:

1. Розрахувати витрати праці в розрахунку на зведення та розбирання титульних тимчасових будівель і споруд.

 $T_{\text{THM}} = (T_{\text{np}} + T_{\text{3BB}}) \times \Pi_{\text{THM}}$ , *люд.-год.* 

2. Розрахувати витрати праці при виконанні робіт у зимовий період (зимові подорожчання).

 $T_{\text{3HM}} = T_{\text{np}} \times \Pi_{\text{3HM}}$ , *люд.-год.* 

3. Розрахувати витрати праці при виконанні робіт у літній період (літні подорожчання).

 $T_{\text{air}} = T_{\text{np}} \times \Pi_{\text{air}}$ , люд.-год.

4. Розрахувати загальну кошторисну трудомісткість:

 $T_{\text{3aF}} = T_{\text{np}} + T_{\text{3BB}} + T_{\text{TMM}} + T_{\text{3HM}} + T_{\text{AIT}}$ , *люд.-200.* 

## **Додаток Г**

## **Вхідні дані для розробки зведеного кошторисного розрахунку**

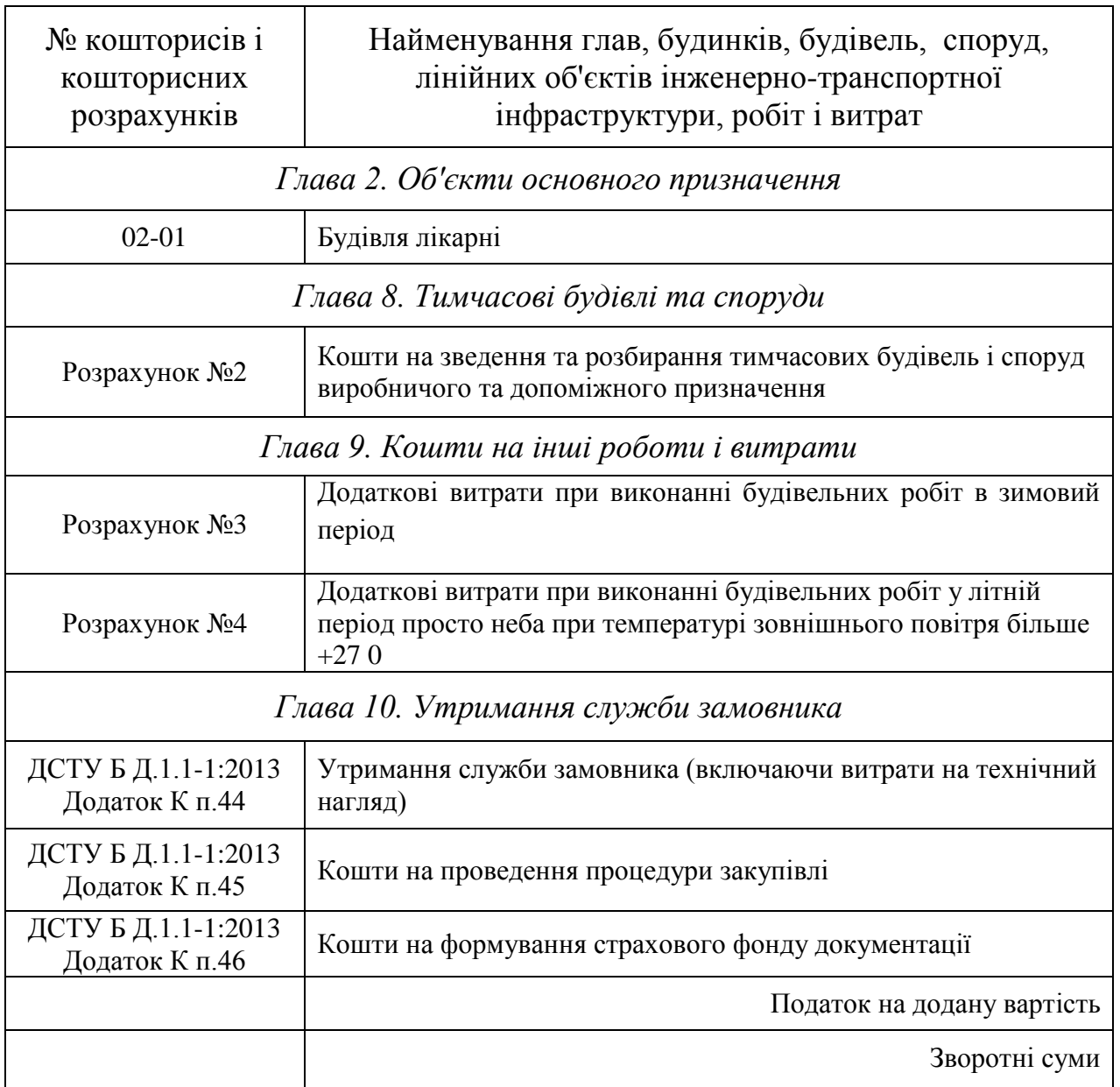

## Таблиця Г.1 – Вхідні дані до практичної роботи №4

## **Додаток Д**

## **Вхідні дані для інвесторської кошторисної документації**

## Таблиця Д.1 – Вхідні дані до практичної роботи №5

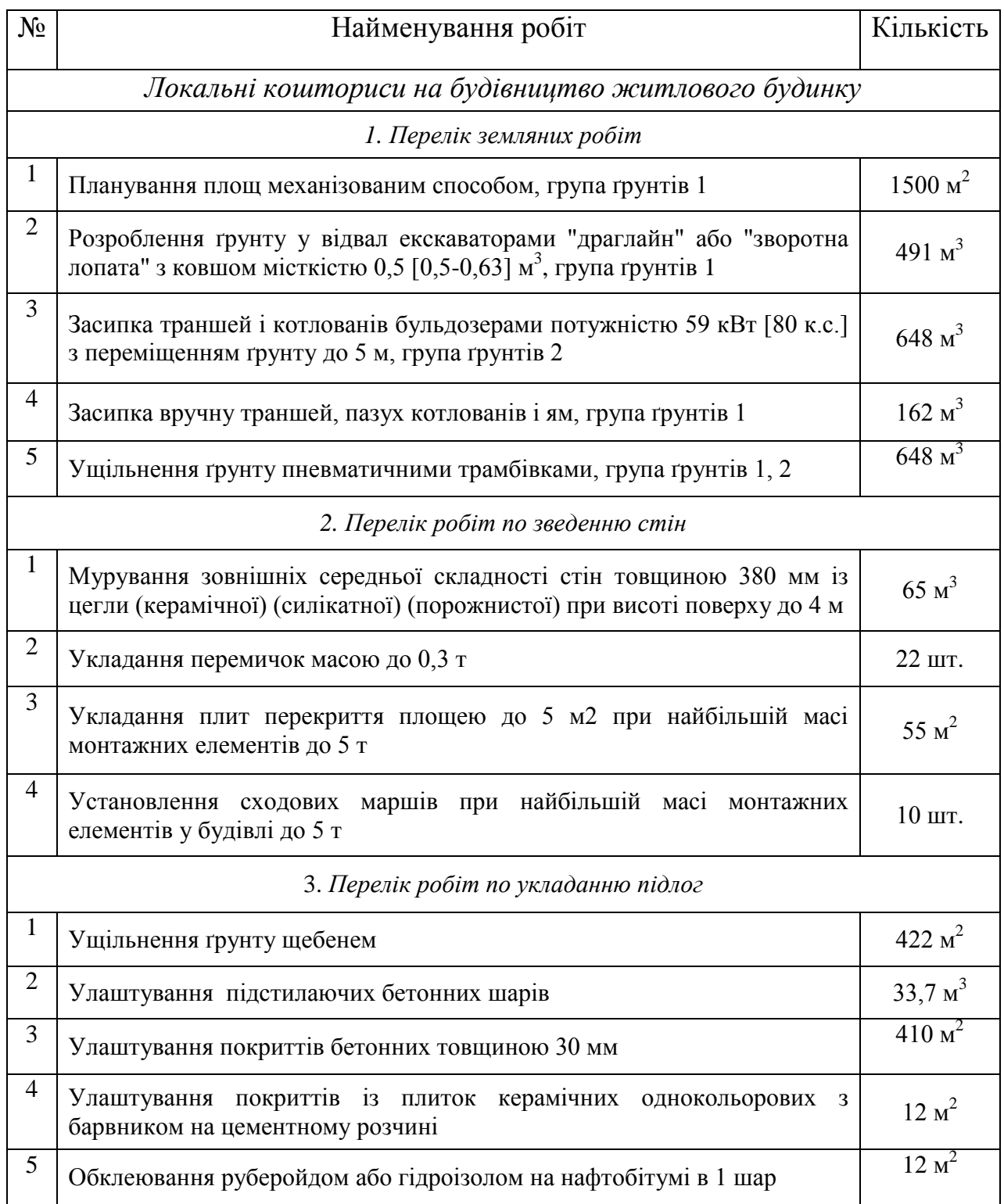

# Продовження табл. Д.1

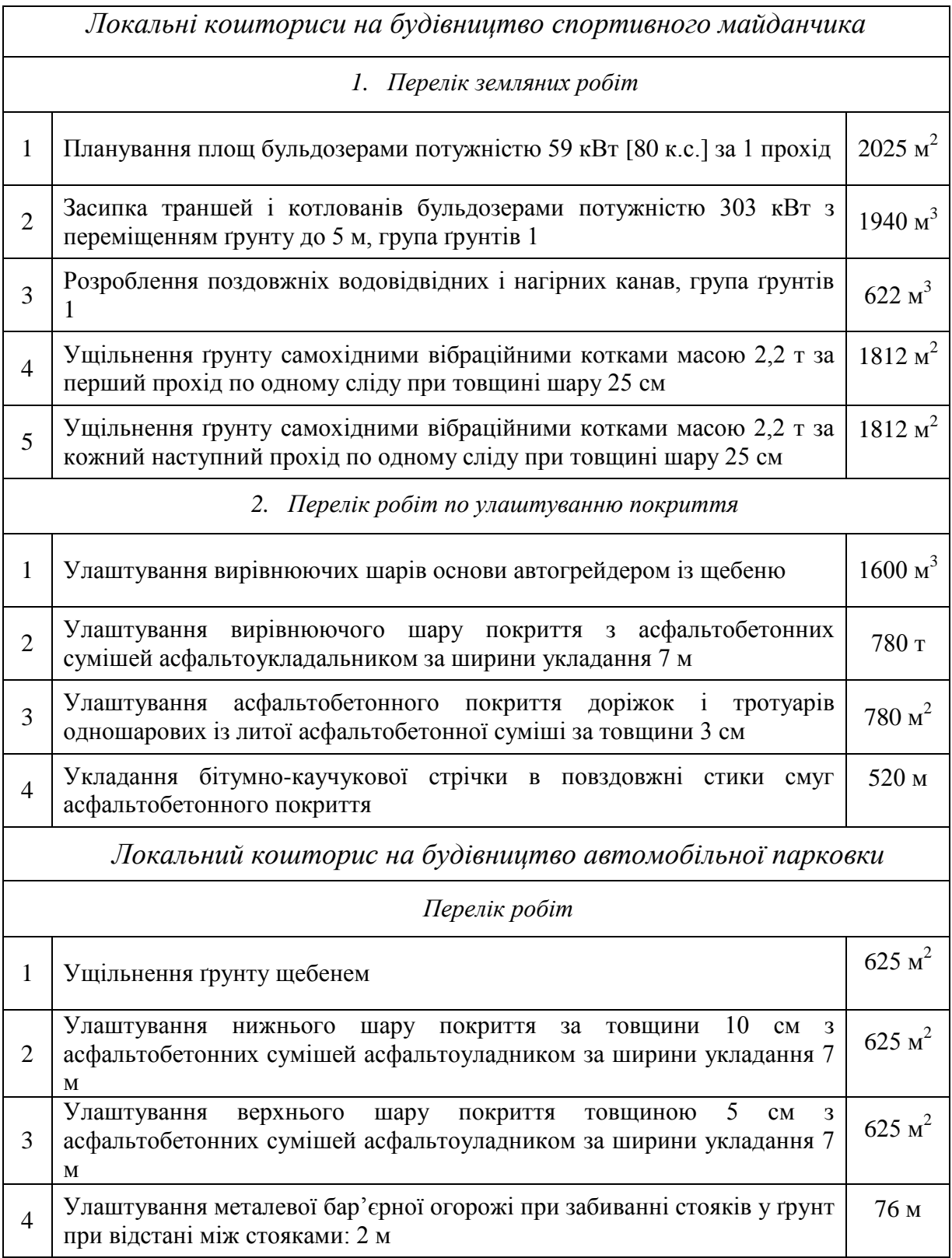

## **Додаток Е Зразок титульного аркуша звіту з практичних робіт**

## НАЦІОНАЛЬНИЙ УНІВЕРСИТЕТ «ЧЕРНІГІВСЬКА ПОЛІТЕХНІКА»

Навчально-науковий інститут механічної інженерії, технологій та транспорту

Кафедра технологій зварювання та будівництва

## **ЗВІТ**

про виконання практичних робіт з дисципліни

«Кошторисна справа і ціноутворення в будівництві»

Варіант №

групи  $\frac{1}{(u\mu\phi p\text{ zpynu})}$   $\frac{1}{(T\theta nuc)}$  ПІБ здобувача

**Перевірив:** посада викладача ПІБ викладача

здобувач вищої освіти

*(шифр групи)* 

**Виконав:**

 *(Підпис)*

Чернігів НУ «Чернігівська політехніка», 2021